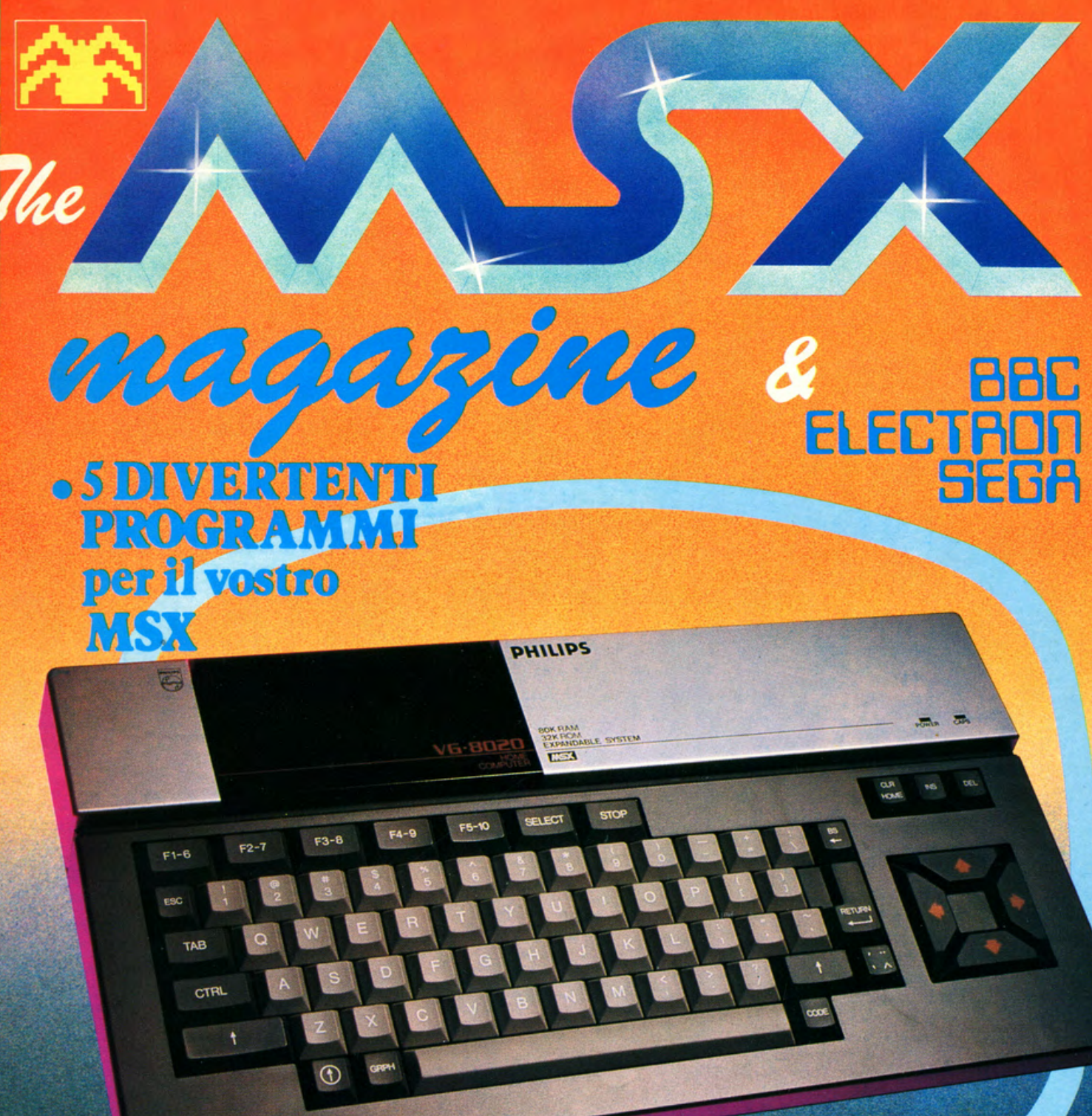

**LAS VEGA** PARRIC

· Un grande Concorso on SX TEST PHILIPS VG8020 • INTERVISTA KAY NISHI L'uomo alle spalle di MSX **TUTTI I PREZZI DEGLI MSX . LE NOSTRE SCHEDE MSX** 

# **SILVER REED**  OFFERING

## **SGRITTURA BLETTRONICA**

In barca, in treno, in montagna, anche in collegamento con il Vostro COMPUTER, Portatile o Fisso che sia, senza problemi. Il tutto ad un PREZZO IMBATTIBILE! EXD 10 a sole 370.000 lire IVA inclusa (con un rispar·

m io di ben 149.000 lire!) Portatile con valigetta kg  $2,5$   $\cdot$  cm  $32x25x5,6$ Alimentazione a batterie e corrente Scrittura termica assolutamente silenziosa Display a cristalli liquidi Calcolatrice scrivente

Interfaccia per Computer 200.000 lire IVA inclusa (con un risparmio di 130.000 lire!) Con uno SCONTO INCREDIBILE, ad un prezzo FAVOLO· SO la possibilità di avere, direttamente a casa Vostra, il Massimo della Tecnologia di un Colosso Mon diale della SCRITTURA *ELET·*  **TRONICA** 

*EX* 43 a sole 797.000 lire IVA inclusa (con un risparmio di ben 312.000 lire!) Scrittura a Margherita intercambiabile Correzione automatica Riposizionamento automatico Stop di tabulazione Peso kg 8,5 · Misure cm 43x36x14 Interfaccia per Computer 269.000 lire IVA inclusa (con un risparmio di 132.000 lire!)

anno

**BBBB** 

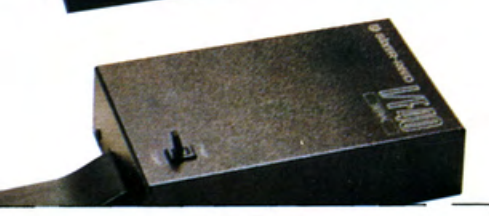

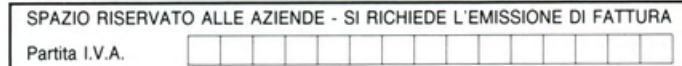

## PAGAMENTO:

1) Totale Anticipato, all'ordine mediante assegno circolare o vaglia

postale. 2) Il pagamento contro assegno deve essere preceduto da un versamento di lire 50.000, da effettuarsi mediante vaglia Od assegno circolare. che verranno defalcate al saldo effettuato contro assegno. 3) Le spese postali verranno addebitate. forfait. in sole lire 5.000

## I PREZZI SONO TUTTI COMPRESI D'IVA

BBC: via Martiri della Ubertà, 259 - Te!. 030/2782242 25030 Roncadelle (BRESCIA)

Desidero ricevere le scriventi stampanti EXD  $40$  DX  $43$ indicato nella casella, a mezzo pacco postale contro assegno, al seguente indirizzo

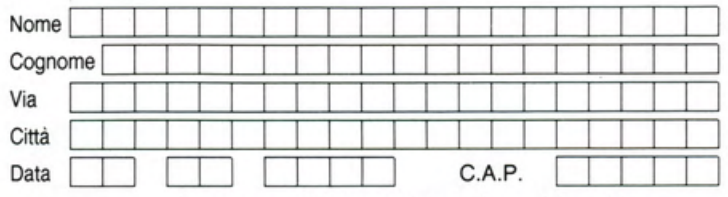

Il presente ordine è accettato anche se fotocopiato

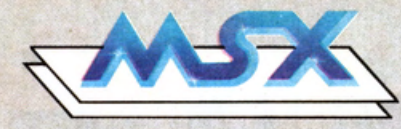

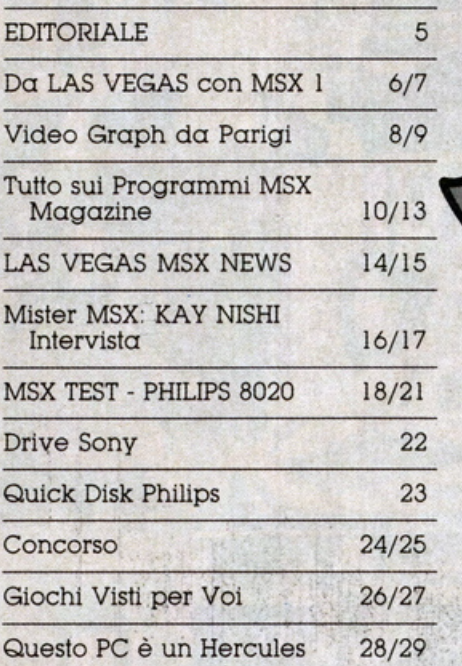

## SOMMARIO

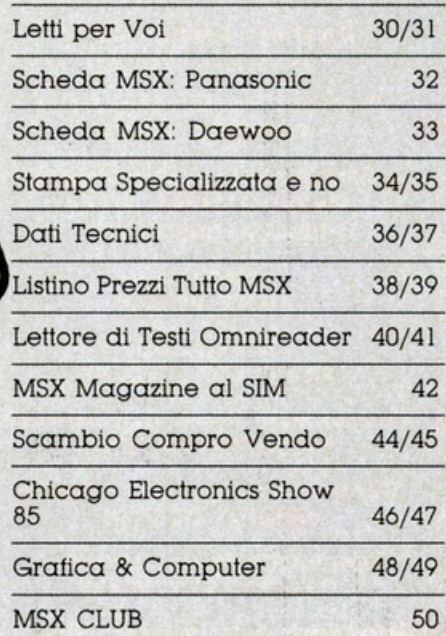

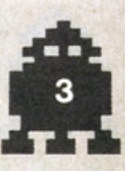

**MSX MAGAZINE BBC-ELECTRON-SEGA** 

> **Editore BBC**

**Direttore Responsabile ROBERTO VILLA** 

Direttore Prove Laboratorio **UMBERTO VILLA** 

Coordinamento Redazionale **MASSIMILIANO VILLA KENKA LEKOVICH** 

> Grafica **ANNA POLITI**

Fotografia **FRANCESCO VOLPE** 

Consulenza Tecnica Hardware **PATRIZIO MAFARA** 

Consulenza Tecnica Software **SERGIO CURADI** 

Responsabile Collaboratori **FABIO MANTOVANI** 

Consulenza tecnica BBC - Electron<br>RICORDI Divisione Informatica

Consulenza Tecnica Sega<br>MELCHIONI Divisione Home<br>Computer

**Pubbliche Relazioni e Pubblicità<br>ROSALBA TREBIAN** 

Documentazioni & Archivi **MAURIZIO VILLA** 

Hanno collaborato a questo numero Anna Politi - Bob Cottage

Kenka - Ernst Saint Cyr Mauro Scaioni - Rosalba Trebian Umberto Villa - Roberto Villa

Da Londra: Douglas Braun<br>Da Parigi: Paul Massence Da New York: Rosy Labelle

**Direzione Amministrazione** Redazione Via Martiri della Libertà 259 25030 Roncadelle (Brescia)<br>Tel. 030.278 2242

Redazione Tecnica<br>Via Altino 3 - 20144 Milano<br>Tel. 02.496 233

Pubblicità Concessionaria Esclusiva<br>
AUDIOVISUALCOMMUNICATION<br>
Via Altino 3 - 20144 Milano<br>
Tel. 02.496 233

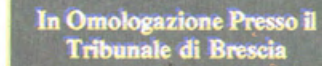

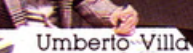

Anna Pol

Sergio Curadi

Villa abio Mantoy

Programmi & Giochi BBC-ELECTRON-SEGA by SOFTBEE

25030 Roncadelle (Brescia) Iscrizione Tribunale di Brescia n ... del ... Spedizione Abb. Postale Gruppo III Pubblicità inferiore al 70% Distribuzione per l'Italia SODIP<br>via Zuretti 25 - 20125 Milano Fotocomposizione: PROGET<br>via Natale Battaglia 12 - 20127 Mi Fotolito: EUROCOLOR - Brescia Stampa REWEBA - Brescia Un numero Mensile 8.000<br>Abbonamento Annuo 80.000<br>Copia Arretrata Spedizione c/ass lire 16.000 Copyright BBC - MSX MAGAZINE 1985

Manoscritti e Foto, anche se non pubblicate, non si<br>restituiscono. È Vietata la riproduzione anche parziale<br>di testi, documenti, fotografie senza esplicito permesso<br>scritto rilasciato dalla Editrice

LA TIRATURA DI QUESTO NUMERO È DI 30.000 COPIE

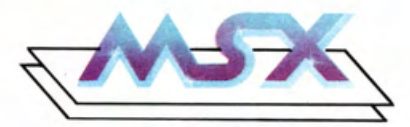

Se c'è una pagina poco letta da chi segue una rivista o, come nel nostro caso. da chi INIZIA A SE· GUIRLA. ebbene la PAGINA è proprio quella dell'•EDITORIALE• cioè QUESTA.

Molti lettori, i più «scafati», sanno che l'Editoriale si deve leggere con una sola occhiata. infatti. i contenuti importanti. vengono sapientemente evidenziati con l'uso di un carattere di stampa diverso. più grande. tutto maiuscolo, più nero. ecc .. per comunicare anche graficamente.

Cosicché. attraverso questa talli· ca. vengono enunciati gli intenti strategici. o politici. cioè quelli che si riferiscono alla spina dorsale della rivista ed al relativo «look» della Casa Editrice.

MSX MAGAZINE nasce ultima, ma per poco. e non perché abbia mire di eccellenza e di primato. cose in se peraltro lodevoli. ma perché già molte altre sono sul punto di •stare per essere• ed a questo proposito. amici giramondo e molto bene informati, ci riferiscono che negli States si editano oltre 600 riviste di Inlormalica. Fatte le debite proporzioni. nonché concessioni. il •made in Italy• ne presenta una SESSANTINA. il che non ci pare affatto poco ne in quantità e nemmeno in QUALITÀ

Gli Addetti ai Lavori. Amici e frequentatori assidui degli EDITO· RIAL! Tutti. potranno rettificare i nostri dati qualora. in qualche modo, siano distanti dal reale. Così MSX MAGAZINE si aggiunge al cospicuo numero dei Mensili di un Settore Nuovo e che va ampliandosi in tutte le direzioni. quasi a 360 gradi sferici.

Settore che non mancherà di assumere. la più aggiornata etichetta. di CONSUMER INFORMATICS a parziale sostituzione. e a specializ· zazione. di quel mercato del Consumer Electronics non più conteni· bile in generiche. e semplificanti. etichettazioni.

L'HOME COMPUTING in continuo sviluppo. non poteva non sentire la stessa necessità già sentita ed affrontata nel settore dei Persona! Computer. quella di darsi una •Regolala•. ed uscire quindi dalle fase della produzione industriale

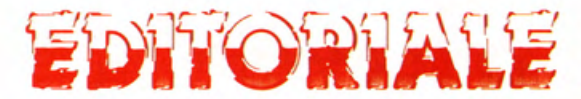

senza un marketing di «progetto» piuttosto che di solo prodotto.

Il primo passo doveva inevitabilmente fare i conti con i famigerati •CHIP• e. in un secondo mo· mento. con i Sistemi Operativi i varii Linguaggi e con l'Hardware sul quale fare •girare• il tutto.

Doveva essere BATTUTA l'IN-COMPATABILITÀ addirittura fra più modelli di una stessa catego· ria prodotti dalla stessa azienda. Non poteva ne essere dimenticata la recente elevazione a STAN-DARD del sistema operativo MS-DOS. praticamente imposto dalla IBM in ambito PC. ne poteva esse· re dimenticato lo scontro. Ira i massimi giganti dell'industria dell'Elettronica di Consumo. sull'affermazione del proprio sistema di Vi· deoregistrazione, dove, a consuntivo. oggi. appare chiaro che anche i vincenti in realtà hanno PER-SO.

Il SISTEMA MSX si pone. quindi. come l'ATERNATIVA al CAOS con la creazione di uno STANDARD SO-FTWARE ed HARDWARE, dichiarando, almeno sulla carta. la TO· TALE COMPLETA INTERCAMBIABI-LITÀ HARDWARE & SOFTWARE tra la TRENTINA di MARCHI che sono OGGI PRESENTI SUL MERCATO MONDIALE. Le macchine MSX di oggi sono certamente solo un •embrione avanzato• di quello che le industrie aderenti all'MSX saranno in grado di mettere sul mercato in un prossimo futuro. cioè. praticamente domani o dopo.

Il Mercato tuttavia gode della presenza di Home Computer di grande qualità ed ai quali MSX MAGAZINE darà spazio. e cioè BBC, Electron, Sega, presenti costantemente nei titoli di testata, in copertina.

Tutti i mesi la rivista unirà una cassetta con un gruppo di programmi ovviamente per lo sian· dard MSX. congiuntamente ver· ranno fornite. sulla stessa cassetta. le versioni per BBC. ELECTRON. SE· GA AMSTRAD.

Questi apparecchi. sono conosciutissimi all'estero, ma poco diffusi e conosciuti. almeno attualmente. in Italia.

Il molto scritto di questo EDITO· RIALE certo avrà ulteriormente ri· dotto le fila di coloro che abitualmente lo leggono. per cui non parleremo del contenuto di questo numero uno e lasceremo al lettore. il piacere. speriamo. di scoprirlo.

Peraltro coloro che Non Leggo· no Mai gli Editoriali non dovranno nemmeno perdonarci le •lungaggini».

Siamo fermamente convinti di non riuscire a modificare questa sana abitudine di molti lettori che •saltano i preliminari per andare al concreto». tuttavvia tenteremo di rendere più saporita ed interes· sante questa presenza istituzionale. che •apre•. fra le prime pagine di ogni Magazine. per così dire •rivista facendo•.

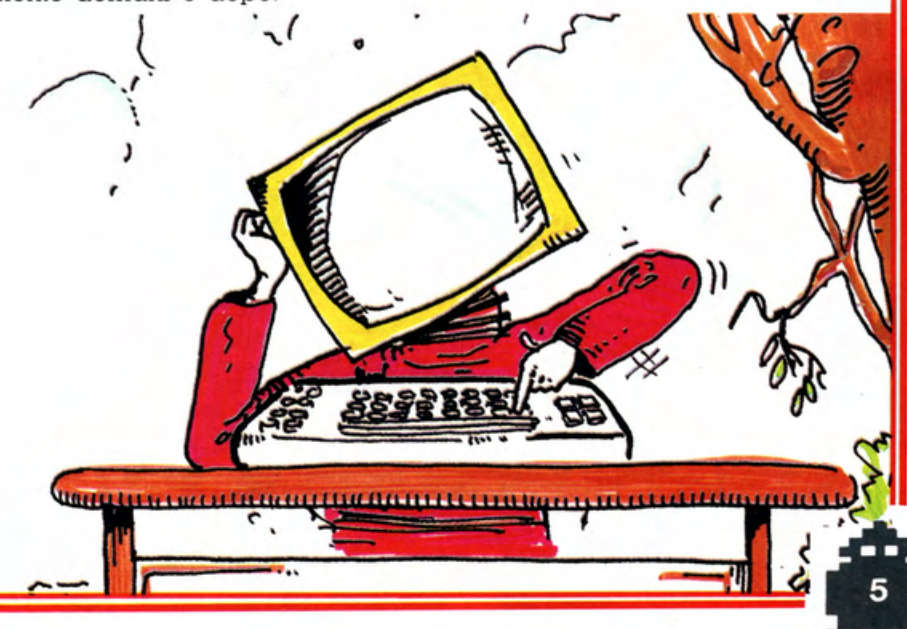

OFT MEUS

In collaborazione con Non sappiamo se c'è qualcosa che non sia in grado di fare spettacolo a Las Vegas, ma se c'è questo non è certamente MSX che invece è letteralmente esploso in una così grande quantità di presenze da fare impallidire le leggendarie lampeggianti lampadine «strip» e quelle dei locali della tele $dela$ 

INTERCONGR

LAS VEGAS SPECTACULAR MSX 1. Tra un computer ed un pacchetto applicauvo un igvolo verde ci sig pene<br>cauvo un igvolo verde della Convention Hall cativo un tavolo verde ci sta bene a jorma al disco volante<br>a jorma al disco volante<br>3 - MSX Stand - La CASIO con il suo appaway all the present and spansione address the present and spansione address a forma di disco volante ta ad aggiungere 2 slot **BROODOOO BROODOOO OOOOSO** 

5

visivamente nota Flamingo Road. AJJ'ulfl. mo Consumer Electronics Show. 12 milligrande fiera statunitense dell'eranomia presenti *TUTTI, o quasi, i produttori* di Mo presenti TUTTI, o quasi, i produttori di Home<br>me Computer aderenti allo Standard Montene i più piccoli. Produttori di apparecchiature collegate e di soft di JVC da Special Daewoo, da Mitsubishing. nasonic a certravideo a Hitachi da Parte JVC, da Spectravideo a Hitachi, da Panasonic a Sanyo, da Yamaha a Canon,

ecc., tanti che, per indicare i primi dieci abbiamo torto torto alla rimanente Parte. oltre una VENTINA.

Lo stand collettivo, dove esponevano TUTTI i produttori di MSX, è stato uno dei più frequentati dell'intero Consumer Electronic show e di motivi ce n'erano come appare dal corposo servizio totogratico che. tuttavia. abbiamo fortemente compresso per quelle che sono le solite inevitabili •ragioni di spazio• ma che non mancheremo di riprendere. anche nei prossimi numeri, per pOrtarvi a conoscenza di tutto quanto accade in questo settore.

4 - MSX Stand - Lo<br>SPECTRAVIDEO 328 con 80 k di RAM e la particolare versione di espansioni e dop-<br>pio drive che lo fa apparire molto simile<br>ad un PC

**5** - 1.000.000 \$ di DOL-<br>LARI veri sorvegliati da polizia non meno vera per un altrettan-<br>to vero effetto

6 - MSX Stand - HITA-CHI H 80 e la relativa tavoletta grafica am-<br>bedue di un eccellen-<br>te design

7 - MSX Stand - PA-NASONIC con espansione e drive da 3,5''<br>**8** - MSX Stand - Monitor ed elenco di una parte dei Marchi delle aziende aderenti allo STANDARD

9 - MSX Stand - Il MI-TSUBISHI 120 con la<br>consueta eleganza che contraddistingue sempre questo mar-<br>chio

10 - MSX Stand - CA-NON V20 mentre ci fa assistere ad una partita dello sport naziona-<br>le USA

11 - L'arco d'ingresso del WCES - Winter Consumer Electronics<br>Show

12 - MSX STAND - LA **FORZA DELL'UNIONE** 

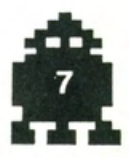

**INTERCONGRESS** In collaborazione con

## posta elettronica...e

AAODEAA

Ai due importanti saloni francesi di Primavera, il Al que importanti satoni trancesi di Primavera, il "OUN & IMAGE VIDEO" e "PARIS GRAPHIC", quella che comunemente e indicata dalla letteratura, come ia più pella e romanilca siaglone a Parigi, ci na Ma se la sezione «SON» del Festival è andata viepsole e nuvole bianche ad uso cartolina. Ma se la sezione "July" del restival e andata viene plu restringendosi di vecchi ed importanti trequentotort, cloe a pochi «inimi», ia sezione «imagistica viusco»<br>tort, cloe a pochi «inimi», ia sezione «imagistica monitoristica<br>grazie alla massicala presenza della monione crois grazie qua massiccia presenza della monitoristica<br>grazie qua massiccia presenza della monitoristica<br>per computer, dei computer hery creative della per computer, del computer per elaborazione grafica, degli nome, con in testa M5X era al vertice delle<br>ca, degli nome, con in testa M5X era al vertice delle<br>presenze ed ha risollevato le sorti generali del tamo-

A «Paris Graphic», che si teneva alla Defense erano so «Festival». presenti le più incredibili ap-Piteagini dei computer alla L'uso dei personal era mássiccio, notevole quello gratica. degli home, MSX compreso, tutti finalizzati a particolari risoluzioni – di problemi grafi-Dal servizio fotografico che segue si può capire quanto ou unieressante era presente CI. aile due manifestazioni. MSX

- L'ingresso del Salone ı  $2 - I1$  drive da 3.5" della MITSUBISHI 3 - Una rappresentazione delle po-TV tenzialità del oggi - MSX SPECTRA-VIDEO 728 in bella mostra

5

SALON DE LA VIDEO

MITSUBISHI **CARACTERISTIQUES PRINCIPALES** -FONCTIONNEMENT SIMULTANE AVEC -PUISSANCE: 64 K de RAM. -8 OCTAVES 3 TONALITES D'ACCORDS -2 CONNECTEURS DE JEUX (JOYSTICK) -2 ENTREES CARTOUCHES . LECTEUR -SORTIE POUR SON TV OU CHAINE -EFFETS SONORES SPECIAUX.

 $6$ 

con und espansione di memoria e con una españsione al memoria e<br>con una españsione al memoria amannce MSX PIONEER und delle di-Verse versioni del tutto sconosciu-11 - MSX CANON V20 - In vento sul nostro mercato dita anche nei nostri negozi qua gnche nel nosul negozi presente con diversi home computer, annunciava il suo ingesso an MacOID presente in gesso in MSX maniera consistente nel settore home & personal com-**14** Und stazione VISIO-PTRONIC multitunzioni puter 15 - MSX YAMAHA X15 con una cartuccia per la composizione musi-16 - MSX SANYO CON la ridicola traduzione trancese di Computer in «Ordinateur» e le due slot alla maniera della philips

> - -9

5 - 54 monitor controllati da un computer che trammenta e sincronizza tra di loro Le lumagure delle prestazioni del MSX MITSUBISHI<br>MITSUBISHI<br>1. Und gologa primizia un ALTRO<br>1. EUROPEO il SOLORA della della le immagini MISA EUROPEO IL SOLORA Il gioco del MITSUBISHI rennis RADIOLA, marca francese

tennis

**DO** 

IS

matrice

otre ordinateur p

**RANTALLE** 

32 Ko

 $13$ 

- Polaroid

16

 $6.52$ 

## PROGRAMMA

## **EVASIONE**

In questo gioco sei in un labirinto inseguito da 4 fantasmi verdi e cattivi che ti vogliono uccidere.

Per sopravvivere ai fantasmi devi muoverti molto velocemente, però bisogna fare molta attenzione perché i fantasmi possono passare attraverso i muri.

Per dimostrare di essere sufficientemente in gamba, bisogna sfuggire ad almeno 500 situazioni di pericolo che ti consentono di avere una buona qualificazione, cioè superare i 500 punti.

Movimenti **DESTRA** SINISTRA **ALTO BASSO** 

Premere il cursore destro Premere il cursore sinistro Premere il cursore in alto Premere il cursore in basso

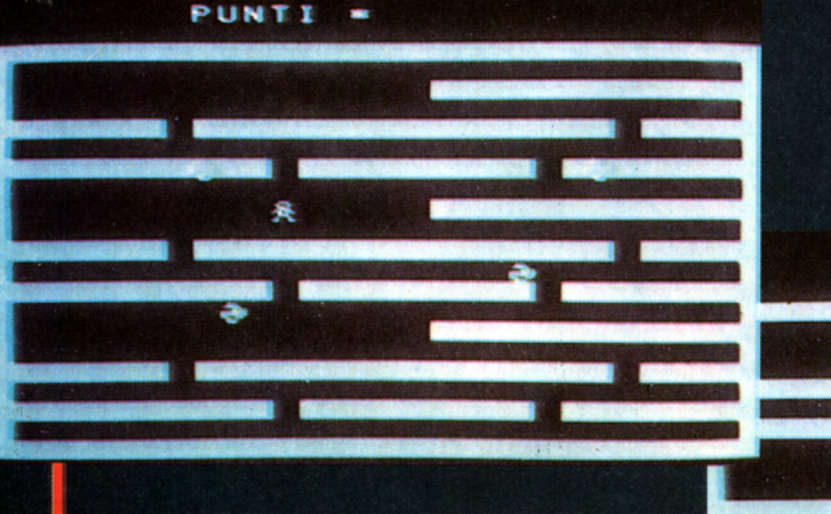

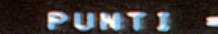

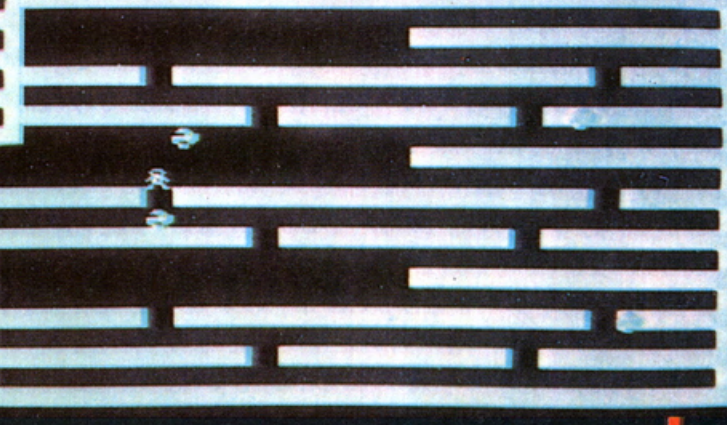

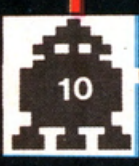

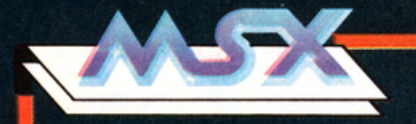

## **LABIRINTO**

Bisogna uscire nel minor tempo possibile dal labirinto. generato casualmente dal computer, infatti ogni volta il percorso è diverso.

All'inizio del gioco il programma ti domanda quale livello di abilità vuoi, puoi scegliere dal minimo, che è 5. al massimo che arriva a  $40<sub>1</sub>$ 

Il gioco richiede memoria e capacità di ragionamento, quindi... forza evvia!

Per muoversi all'interno del labirinto si premono i tasti NSEW seguiti dalla lettera F.

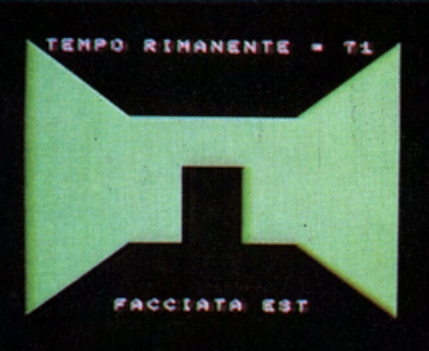

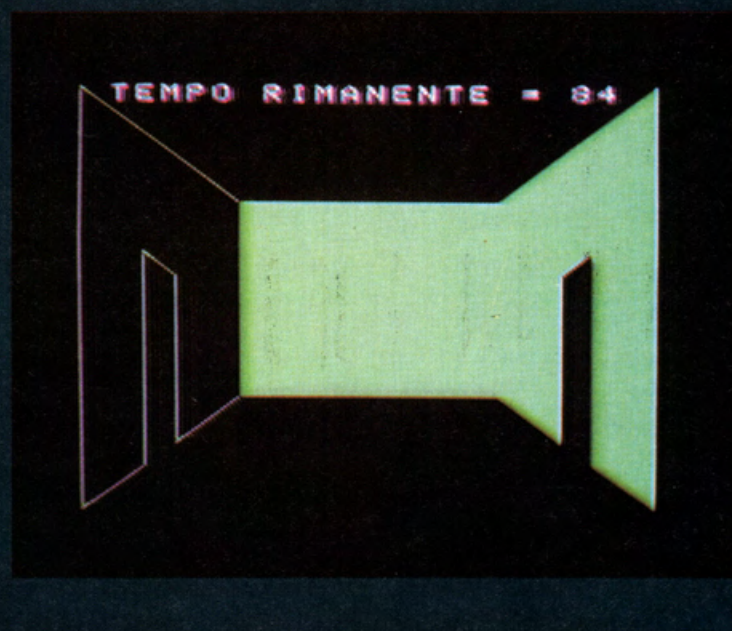

## **INVASORE**

Questo gioco mette a dura prova le tue doti tattiche.

È assai semplice come gioco: consiste nel colpire gli alieni però attento, perché hai solo un colpo per ogni alieno. La vostra navicella si trova nella parte bassa dello schermo, l'avversario invece in alto.

Se l'alieno non viene colpito la distanza fra te e l'avversario si accorcia. IN BOCCA ALL'ALIENO !!! CERCATE DI RESISTERE IL PIÙ A LUNGO!!!

Movimenti

**DESTRA** Premere cursore destra

**SINISTRA** Premere cursore sinistra

**LASER** Premere barra spaziatrice

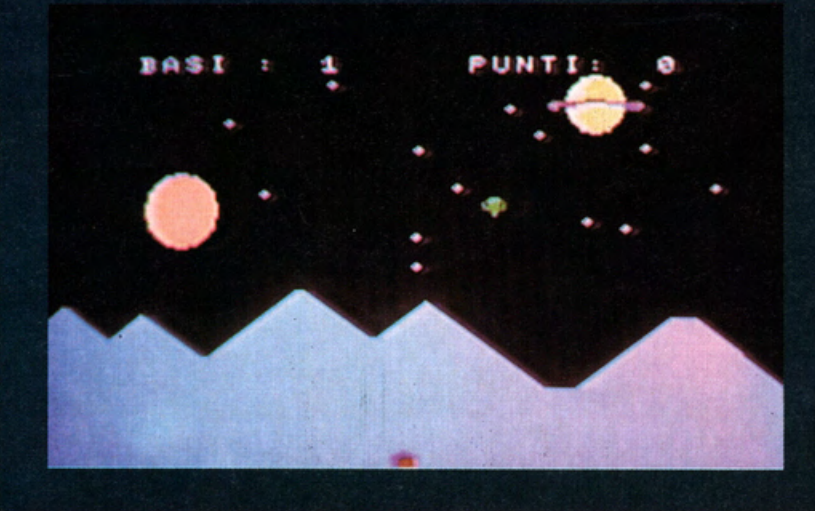

![](_page_10_Picture_17.jpeg)

![](_page_11_Picture_0.jpeg)

## **ARCHIVIO**

Una delle cose più difficili da gestire per gli appassionati di computer game è certamente il loro «parco-programmi». Spesso i data base in commercio adatti per questa esigenza sono molto costosi, richiedono grande dimestichezza nel loro uso e, spes-

### S<sub>H</sub> **ARCHIU** т  $\bullet$

rт

Ë

 $\mathbf T$ 

ы

Ĥ

R

Ë

![](_page_11_Picture_101.jpeg)

so, anche l'impiego dei floppy drive.

Caratteristica comune a tutti, anche quelli più semplici su cassetta, è la necessità di studiarsi la voluminosa e complicata manualistica allegata.

MSX Magazine ha pensato di risolvere, con una sola mossa, tutti questi problemi, inserendo nella cassetta allegata alla rivista un programma di ARCHIVIO SOFTWA-RE di bassissimo costo, è compreso nel costo della rivista stessa, è su cassetta, per cui non richiede niente di più che il solito registratore, eppoi TUTTE le informazioni necessarie sono a video ed in ITALIANO!

Usandolo scoprirete da soli quanto può fare e quali vantaggi può offrire.

A questo punto non ci resta che augurar-Vi una «Buona Organizzazione» dei Vostri programmi, giochi, cassette, ecc. a partire da questa cassetta stessa.

![](_page_11_Picture_102.jpeg)

![](_page_12_Picture_0.jpeg)

## DATI DI CARICAMENTO

Ecco cosa si deve fare per il Caricamento dei giochi, seguite queste semplici istruzioni e sarà un gioco da ragazzi.

Occorre digitare sul computer CLOAD e sequito da RETURN, dopo di che bisogna premere il tasto PLAY sul registratore.

Quando sullo schermo apparirà FOUND, accompagnato dal nome del gioco, significa che il caricamento è in atto.

Dopo 3 o 4 minuti, dipende dalla lunghezza di ogni programma, apparirà la scritta OK a signi-

ficare che il caricamento è avvenuto e che il gioco è pronto.

Basterà digitare RUN e battere RETURN ed il divertimento sarà vostro.

## CONSIGLI UTILI

Tutti i programmi realizzati dalla SOFTBEE per MSX Magazine sono «aperti» cioè non «protetti» ma listabili e modificabili.

Vi potete «entrare» a piacere, e senza alcuna fatica, per tutte le Vostre necessità.

Prima di modificare il proaramma, od i programmi residenti sulle cassette originali, Vi consigliamo di effettuare un «back up» della cassetta stessa, cioè una copia di lavoro e di sicurezza, con la quale fare tutti gli interventi ed esperimenti che Vi interessano. La «copia» può essere ottenuta da registratore a registratore oppure da computer a registratore salvando il programma su una casset-

## AVVENTURA IN CITTÀ

Una storia che ti avvincerà, e che mette a dura prova la tua intelligenza.

Le Tue armi sono: una chiave e la tua astuzia.

Ti serviranno per addestrarti in questa città alla ricerca del tesoro nascosto. Potrai scegliere le varie direzioni, utilizzando i punti cardinali.

Se riesci a scoprire la parola chiave nessun ostacolo si fraporrà fra te e il tesoro.

Buona fortuna!

ta vergine. La copia con due registratori può comportare problemi qualora le testine di registrazione dei due apparecchi non siano perfettamente a punto. In un altro settore della rivista affrontiamo questi problemi. Seguendo le normali procedure potrete ottenere la stampa dei «listati» di programma per avere una documentazione di consultazione immediata o da archiviare. Se tuttavia non siete possessori di una stampante non preoccupateVi, continuate a seguire MSX Magazine e potrete VINCERLA con uno dei molti CONCORSI a cui potrete partecipare.

![](_page_12_Picture_19.jpeg)

![](_page_12_Picture_20.jpeg)

# ila **A**

## **VEGAS** 36185

L'Edonismo Reaganiano. per dirla con •Quelli della Notte•. davanti allo strapotere delle industrie giapponesi. coalizzate nella realizzazione del sistema MSX. ha perso tutto il suo fair play.

Lo stesso Ronald si è molto seccato davanti all'imperturbabilità del ministro giapponese del commercio con l'estero al momento 1n cui gli veniva chiesto di ridurre le esportazioni di apparecchiature elettroniche in USA.

Così quello stereotipato sorriso «made in Hollywood» si trasformava in una digrignata di denti ed una sfuriata senza pari.

Alcuni presenti ai fatti ci riferiscono di avere assistito ad un lancio di hardware; plotter, disk drive, cpu, ecc., tutto ovviamente MSX; li cui bersaglio era. per l'appunto l'imperturbabile ministro.

Resta il fatto che per scattare un poco di foto senza ressa. allo stand MSX di Los Vegas. abbiamo dovuto recarci alle 9 di mattina, un'ora prima dell'apertura della fiera, in quanto dopo quell'ora sarebbe stato letteralmente impossibile. In sostanza. nonostante Reagan. nonostante il nazionalismo del MADE in USA. agli americani questo MSX PIACE!!!

![](_page_13_Picture_7.jpeg)

![](_page_14_Picture_0.jpeg)

![](_page_14_Picture_1.jpeg)

![](_page_14_Picture_2.jpeg)

**Value** 

i i es

**1** - MSX Stand - SONY HIT·BIT ed espansioni relative con drive da 3,5" che lo portano alle prestazioni di un PC

 $\overline{8}$ 

**REGISTERATION** 

2 - MSX Stand - DAEWOO importante produttore ed aderente allo STANDARD MSX. sconosciuto. ancora per poco. sul nostro mercato

3 • MSX Stand · PHILIPS 80!0 - La novità con RAM di 80 K a tastiera professionale scolpita

**4** - MSX Stand - SONY HBIOI - In versione rossa. certamente più game, ne abbiamo visto in nero, bianco e blu

5 - MSX Stand - YAMAHA nella normale versione non musicale

*6* - MSX Stand • PIONEER con espansione. disk drive da 3,5" collegato al videodisk per incredibili giochi e passatempi

7 • MSX Stand • MITSUBISHI MFL 80 una delle diverse versioni che vengono offerte al pubblico

**a** - MSX Stand - TOSHIBA HX 22 64 K RAM Il modello 20 è dal 15 di Maggio sul nostro mercato

**9** · MSX Stand • SPECTRA VIDEO 728 ed Interfacciamenti speciali

**10** - MSX Stand • NATIONAL CF 2000 Interfacciato in modo interessante ad un sistema HJ-FI per Il controllo di tutti i parametri di amplificazione e potenza

**11** - MSX Stand - JVC HC - In uno speciale collegamento per prestazioni musicali

6

![](_page_15_Picture_0.jpeg)

Kay Nishi è un personaggio difficilmente contattabile, il motivo è semplice. la maggior parte della sua vita la trascorre a bordo di un Jumbo Jet e la sua stessa segretaria fa fatica a seguirne i movimenti.

Se a questo si aggiunge anche il fatto del fuso orario e che ogni contatto telefonico è già un problema in sede locale, aggiungete quello della lingua ed appare subito evidente che il numero delle variabili inizia coll'andare fuori controllo. Dopo qualche dozzina di telefonate. tutte nel cuore della notte o meglio del-1' alba siamo riuscili a stabilire un •Appuntamento Telefonico•, e non Vi sembri poco visto che da noi. persone e non personaggi, si fanno trovare seminando il percorso dei contatti con grandi difficoltà.

**Ma non Kay Nlshl.**  . - Un po' di Storia. **.M.** Kazuhiro Nishi fa parte del mondo dei computer fin dai loro primi giorni.

Una delle aziende da lui create prende il nome da una rivista, a cui diede i natali. chiamata ASCII.

Nel 1978, in base a un accordo con la Microsoft in America. l'ASCII Microsoft. è stata scelta a rappresentare alcune importanti Software Company Americane nonché la Microsoft per l'estremo oriente. ·

La Spectravideo, azienda che oggi tutti conoscono, stava verificando la possibilità di produrre computer ad Hong Kong.

La Microsoft fu contattata per fornire il BASIC.

Per Kay Nishi era l'occasione giusta e non se la fece scappare.

Aveva una eccellente Software House alle spalle, era nel centro nevralgico per i contatti con le multinazionali giapponesi per cui fu un gioco. si fa per dire, seminare l'idea di uno Standard nell'home computing.

La risposta delle grandi Company fu immeditamente positiva. l'idea di entrare nel settore degli home computer le solleticava troppo.

Lo Standard MSX venne annunciato nell'83. Il resto è conosciuto persino dagli addetti ai lavori.

Da quel momento Kay passa il suo tempo coordinando lo sviluppo dell'MSX su scala mondiale, tra un paese e l'altro facendo proseliti. proponendo e verificando nuove idee.

Tra una scarica e l'altra tra una fluttuazione ed una parola non capita parte la Intervista e comincia in modo certamente non convenzionale:

**KAY** - •Grazie per il Vostro interessamento, sono lieto che nasca un'altra rivista su MSX se saremo in tanti faremo grandi cose, sempre più grandi».

**MSX MAGAZINE** - Lei è il primo Professionista MSX...

**KAY** · È vero, ma io mi occupo

![](_page_16_Picture_0.jpeg)

ancora oggi di Computer come se fosse un Hobby.

**MSX MAGAZINE** - Come è entrato nel mondo Informatico?

**KA Y** - Mi sono interessato per la prima volta del problema Intorno ai IO anni. cioè circa 20 anni fa. quando mio padre portò a casa un apparecchio elettronico programmabile.

Lavorandoci attorno mi posi la domanda se avesse potuto fare le stesse cose che laceva con i numeri qualora li avessi sostituiti con testi od anche grafica.

La potenzialità di una macchina del genere sarebbe stata Incalcolabile.

A quel tempo mi occupavo anche di astronomia e fotografia e mi costruii il mio primo telesco· pio.

**MSX MAGAZINE** - Ci saremmo aspettali che Lei si fosse costruito il Suo primo computer piuttosto che un telescopio!

**KA Y** - Questo avvenne con la scuola. poiché feci parte della sezione elettronica e lì presi contatto con i primi computer.

Sono un autodidatta. per cui. anche se ho conseguito un diploma in ingengerla meccanica e robotica conoscevo quanto necessario di elettronica mollo prima di entrare all'università.

Capii da che parte portava il mio futuro nel 1975. quando la Generai Instruments presentò sul mercato un chip per video game mentre. contemporaneamente, l'Intel presentava il suo 8080.

**MSX MAGAZINE** - Qual'è il suo rapporto con li mondo dei Computer?

**KAY** - Come ho già detto prima per me questo lavoro è come un Hobby, essenzialmente un grande divertimento.

Sono tuttavia affascinato dagli sviluppi teorici delle nuovissime scoperte come dalla sfida costi· tuita dall'applicazione pratica di quelle teorie.

**MSX MAGAZINE** - Quando ha cominciato a pensare ad un Si· sterna Unificatore per l'Home Computing?

**KAY** - Da sempre. era la follla. chi ha veramente l'Hobby del· l'Home Computing sa cosa vuol

dire avere un apparecchio a cui mancano le prestazioni che ha un'altro a cui mancano le presta-Zioni che ha quello e così via.

Costruivamo attacchi speciali. interfacce incredibili per Unificare i risultati.

MSX è un reale. concreto. passo avanti nell'Home Compuling.

**MSX MAGAZINE** - L'MSX è quindi un solo problema di standard ho prelude ad altro?

**KAY** - Come ho detto in molte altre interviste. a molte importanti riviste come la vostra. la questione non sta nella standardizza· zione come tutti pensano.

Il fatto invece è nella •separazione• tra software ed hardware.

Mi spiego meglio.

Prima dell'MSX i due erano intimamente legati. intendo dire che il software era creato per uno specilico microprocessore cosicché si creava una ferrea in· terdipendenza.

Ma la vita di un microprocessore è una lunga serie di eventi. tutti velocissimi. Il Primo anno viene progettato e disegnato l'hard-ware.

Il Secondo anno viene costruito.

Il Terzo anno viene Inventato il software.

Il Quarto anno è posto in vendita. a questo punto sia software che hardware vendono pressapoco allo stesso livello.

Il Quinto anno. vanno forte le vendite di software poiché il mercato è saturo di hardware.

Il Sesto anno accelera la vendila di hardware. poiché la grande quantità di soft disponibile crea fiducia nell'acquirente e così via.

Non è quindi un mistero che lo stretto legame tra hardware e software è il guaio più grosso di questo mondo del business-computing.

**MSX MAGAZINE** - Noi Le facciamo l'augurio di risolverlo.

**KAY** - Grazie. noi cl proviamo e stiamo andando bene. ma abbiamo bisogno della Vostra collaborazione per cui facciamoci gli auguri reciprocamente.

![](_page_16_Picture_34.jpeg)

car

Dettaglio dei quattro tasti cursori che sostituiscono l'uso del joystick

-~1 **TEST** <sup>1</sup>

## **Presentazione**

Parrebbe strano proporre test di computer del «sistema» MSX; dovrebbero essere, per definizione, tutti uguali. con le medesime prestazioni e la medesima costruzione. Invece le differenze ci sono eccome! Proprio perciò questa rubrica ha ragione di esistere: cercheremo di scoprire in cosa i computer MSX differiscano tra loro. Ma faremo molto di più e, in alcuni casi, prenderemo in considerazione prodotti che non costituiscono l'ultima novità proposta dal mercato ma che, al contrario, sono presenti e consolidati da tempo.

Il significato è di verilicare. in sincro con le ultime novità. come reggono il confronto di queste sotto tutti gli aspetti.

## Il **Look**

Il Philips VG 8020, oggi di turno, si presenta come una consolle dalla linea slim. con l tipici colori che da anni contraddistinguono le apparecchiature prodotte da questa celeberrima marca olandese: due tonalità di grigio e argento scuro

![](_page_17_Picture_7.jpeg)

## **La Tastiera**

La tastiera è del tipo standard professionale cosidetto •scolpito•. la serigrafia del carattere corrisponde allo standard QWERTY.

.------------

**DH** 

I tasti sono 73 e possono fornire 253 tra simboli e caratteri grafici.

Ciascun tasto, come in ogni altro computer della famiglia MSX. corrisponde a più di un carattere: la commutazione tra un set di caratteri e l'altro avviene mediante i tasti «ESC», «CTRL», «SHIFT», «GRAPH» e •COD&.

Un nuovo tasto. quello degli accenti è comparso

![](_page_18_Picture_0.jpeg)

**LIPS** 

![](_page_18_Picture_1.jpeg)

PHILIPS VG 8020 «L'EREDE DEL CAPOSTIPITE»

La macchina a «cervello» scoperto, con i collegamenti che la uniscono alla tastiera.

a risolvere i problemi ortografici corretti.

Il tasto •CAPS• della versione precedente è stato sastituito con il simbolo della freccia rivolta verso l'alto ed inserita in un cerchio.

La funzione è la stessa, permette di inserire il set di caratteri maiuscoli e di mantenerlo fino alla successiva pressione dello stesso; in corrispondenza del •lockaggio• delle maiuscole si illumina un led indicatore di colore giallo.

Il secondo led verde che visualizza l'introduzione della funzione di •CODE• è stato eliminalo.

1 tasti di movimento del cursore sono disposti razionalmente a forma di quadrato. Questa volta la loro posizione è però tale da renderne intuitivamente facile l'impiego.

I cinque tasti di funzione sono invece stati. intelligenlemenle. sistemati nella parte alta della tastiera cosi da risultare perfettamente allineati con le relative indicazioni che vengono visualizzate sullo schermo del monitor durante il funzionamento dell'apparecchio.

## **Configurazione di Base**

La configurazione di base del Philips VG 8020 comprende 32 Kbyte di ROM. che lo interprete Basic ed il sistema operativo è 16 Kbyte di RAM a disposizione dello utente.

## **Memoria**

**TEST** 

Quest'ultima è. ovviamente. espandibile da 80 a 200 Kbyle. ed oltre. mediante una delle due porle di sistema collocate nella parie alta del mobile.

Naturalmente il microprocessore è uno Z 80 A marchialo Japan. funzionante in abbinamento a un processore video Toshiba TMP-8225 e a un generatore sonoro a tre voci.

## **Collegamenti**

Ma vediamo le due porte per il bus di espansione.

![](_page_18_Picture_17.jpeg)

Una delle due rimane libera. anche dopo l'incremento della memoria. per garantire la possibilità di collegare la macchina alle periferiche MSX di qualsiasi marca. È così possibile il collegamento di stampante. floppy disk (per dischetti da 3 pollici). quick disk (per dischetti da 2.8 pollici). modem. ecc.

Sul retro del mobile sono presenli 5 connettori. due del tipo din per registratore a cassetta e monitor. uno per stampante in quanto incorpora un interfaccia parallela Centronics, uno del tipo coassiale a 75 ohm per il collegamento al televisore ed infine. sull'estrema sinistra un attacco standard per alimentazione rete. in quanto la parte di alimentazione è stata incorporata eliminando il solito scatolotto esterno.

Sempre sul retro è posto il tasto di reset, mentre le due porte per Joystick sono state portate sul davanti.

## Il **Software**

Inutile illustrare tutto quello che concerne l'MSX

![](_page_19_Picture_5.jpeg)

Particolare con tutte le porte di comunicazione tra computer e periferiche con lo sportello superiore, che copre il doppio slot, alzato.

Basic, ce ne occupiamo in un'altra parte della rivista.

Ricordiamo solo la possibilità di utilizzare degli Sprite sovrapponibili e la capacità di operare in aritmetica a singole o doppia precisione.

Pensate un poco che solo pochi anni fa queste capacità erano esclusivo appannaggio dei sistemi di costo 4 o 5 volte maggiore di quello del Philips.

A corredo con la macchina viene data una cassetta contenente programmi dimostrativi assolutamente non protetti; possono essere presi ad esempio per la costruzione dei propri programmi e per imparare i «trucchetti» della macchina.

## **In Pratica**

**TEST** 

Una parola sul caricamento dei dati: non sempre risulta agevole riuscire a caricare i dati mediante registratore.

Consigliamo innanzitutto di tenere sempre accuratamente pulite le testine del registratore che si adopera come memoria di massa e di ricordare che un eccessivo volume d'uscita impedisce il caricamento dei programmi da parte del computer.

Anche l'azimuth della testina può creare seri problemi di caricamento: a questo proposito si vedano gli utili consigli ripdortati nella scheda tecnica posta in fondo alla rivista.

I più raffinati potranno non incorrere mai in questi problemi utilizzando come memorie di massa il Quick Disk da 2,8" o il Floppy Disk Drive da 3,5" che la Philìps ha oramai in distribuzione da tempo.

## **Conclusioni**

PHILJPS VG 8020 è certamente il primo e il più diffuso Home Computer Europeo. aderente al Nuovo Standard MSX. che abbia raggiunto il pubblico italiano con la distribuzione capillare di cui l'organizzazione Philips è capace.

La presenza sul mercato, supportata dalla più massiccia campagna pubblicitaria che sia stata a

Sempre le porte di comunicazione da sinistra; l'attacco standard per l'alimentazione - il pulsante di reset - l'attacco per stampante parallela Centronics - l'attacco Din per il registratore a cassette - il collegmaento Din per monitor RGB - la presa per TV su canale 32 UHF

tutt'oggi promossa attorno a questo sistema, è quindi garantita parimenti all'assistenza tecnica. dai numerosissimi centri Philips.

il prezzo. pur nell'ambito delle inevitabili fluttua· zioni, dovute alle caratteristiche del mercato, nonché alle caratteristiche dei singoli rivenditori. man· tiene una posizione priva di slittamenti. per eccesso o per difetto, segno questo di una buona stabilità dei prodotto. garanzia nei confronti dell'acquirente di non comperare un apparecchio ii cui prezzo è soggetto agli isterismi del marchio o del sistema di vendita.

L'avere aderito al sistema MSX. da parte della Phillps. è ulteriore indice che sono cambiate molte cose ai grandi livelli della produzione/commercia· lizzazione internazionale.

Molto a questo proposito ha contato tutta l'esperienza che Philips ha fatto nella videoregistrazione in conflitto con i giganti dell'elettronica nippostatounitense a proposito di UN SOLO STANDARD.

Questa volta ha prevalso MSX a vantaggio di tutti ma anche tutto vantaggio del talvolta dimenti· calo utilizzatore finale.

Per cui, al di là di questi gusti personali, quali colori, tipo di tastiera, design, ecc. PHILIPS VG 802') è certamente un buon acquisto

## **SCHEDA TECNICA**

![](_page_20_Picture_369.jpeg)

**ARARARAR** OTTIMO ~MMM **BUONO 全个个个 DISCRETO ARAR SUFFICIENTE** 

![](_page_20_Picture_9.jpeg)

I due slot. sopra la macchina. che sono in grado di ricevere tutti i tipi di espansioni, interfacce e cartucce previste dal sistema.

Caratteri Video: Colonne Video: Colori: Linguaggio: Suono: Insterfacce: Alimentazione:

24 righe 40 colonne 16 MSX Basic by Mycrosolt 3 Voci con 8 ottave TV coassiale 75 ohm Monitor RGB Stampante Registratore Cassette 2 Porte per joystick 2 Slot per ROM • RAM e Varie Periferiche Interna Cavo RF per TV Cavo per collegamento Registratore 2 di istruzione in Italiano Valutazioni

## **I COSTI**

Manuali:

Accessori:

![](_page_20_Picture_370.jpeg)

![](_page_20_Picture_15.jpeg)

**INSUFFICIENTE** 

## **SONY DRIVE MDH**

Senza almeno un disk drive un Computer è destinato ad essere usato come una bella macchina di Fantasyland, un gioiello-giocattolo, ottimo per giocarci, ma fortemente limitato per chi nutre ambizioni più serie o diverse. A parte il tempo impiegato per CARICARE e SALVARE i programmi, l'accesso RANDOM ai Files è virtualmente impossibile con il nastro

Persino chi usa il computer solo per giocare aspira ad un software basato su disk, ciò proprio per il vantaggio di terminare un 'LOAD" in pochi secondi, invece che in pochi minuti.

Contrariamente a quanto accaduto agli utilizzatori di molti computer, che hanno dovuto attendere mesi prima che i disketti fossero disponibili, grazie all'abilità degli uomini di Marketing della Sony, i disk-drive di questo marchio sono stati posti sul mercato immediatamente.

Il «giradisch», in arte «drive».

Per avviare il tutto bastano poche semplici manovre: inserire l'interfaccia nello slot portacartuccia e collegare la spina ad una presa di corrente, accendere, ed il gioco è fatto.

Immediatamente, un intero vocabolario MSX Disk Basic, extra, nonché 320 K byte si troveranno a vostra disposizione.

I comandi e le funzioni del nuovo Disk BASIC includono:<br>COPY, CVI, CVS, CVD, DSKF, EOF FIELD, FILES, FORMAT, GET, KILL LOC, LOF, LSET, MKIS, MKSS MKDS, NAME, PUT, RSET, SYSTEM, **VARPTR.** 

Alcuni di questi comandi Disk BASIC saranno già familiari agli utilizzatori delle cassette in BASIC.

SAVE e LOAD, BSAVE e BLOAD INPUT e PRINT funzionano pressapoco come con i files su cassette, eccetto il comando «CAS» per in-

dicare il nastro.

Si usa il prefisso «A» per specificare il disk, in caso di un solo drive.

Nel caso di due drive si usa «A» O «B»

Se si sta ancora usando il nastro, per copiare i programmi dalla Cassetta al Disk, si dovrà distinguere i files del nastro con il comando «CAS»

Si può copiare il comando; "COPY" nel modo seguente: CO-PY «CAS: PROGNAME» TO «A **PROGNAME**»

Più di un file può venir copiato contemporaneamente, usando i simboli «?» e «\*».

Così COPY «CAS: \*» TO A, copierà tutti i programmi dal nastro al disk.

Non è detto che questi comandi possano funzionare con programmi commerciali che probabilmente sono protetti.

Il Disk Sony da 3,5" è piccolo quanto resistente.

Una foderina quadrata, di plastica blu, circonda l'attuale recording disk che è protetto da una copertina scorrevole. Danni accidentali o sovraregistrazioni possono venir evitati spostando semplicemente una linguetta protettiva rossa, di alcuni millimetri.

Se si decide di riutilizzare il diskette e cancellare delle vecchie registrazioni basta riportare la linguetta protettiva al posto di prima.

COME TUTTI GLI ALTRI ACCES-SORI MSX, OVVIAMENTE ANCHE IL DISK DRIVE SONY PUÒ ESSERE USATO CON QUALSIASI ALTRO **COMPUTER MSX** 

Naturalmente c'è uno scotto da pagare, infatti l'inserimento del Drive provoca la perdita di una piccola quantità di memoria Computer, che scende di circa 5K e mezzo, ovvero da 28815 a 23430 bites.

Il nostro Drive non è un accessorio poco costoso, gli stessi disketti hanno un prezzo moderatamente elevato.

Diventa tutto economico e conveniente nel caso, però, che si stia facendo un lavoro in cui la velocità e la quantità della memoria di massa siano fondamentali, a questo punto il prezzo del SONY HBD 50 da 3" 1/2, di 900.000 lire (IVA inclusa) è ampiamente giustificato.

![](_page_21_Picture_27.jpeg)

![](_page_22_Picture_0.jpeg)

![](_page_22_Picture_1.jpeg)

UTILITY. Utility. utility. così. totali. globali.<br>generiche. particolari. Hard. Soft.

Tutte le «utility» immaginabili e possibili. Tutte le utility che riusciremo a trovare. per primi, per secondi, per ultimi, ma che siano comunque interessanti per Voi che leggete la rivista

In questo caso è un prodotto hardware che fa giusta coppia, con il Drive della pagina accanto. Questo «Quick-Disk», raffinato quanto economico. •marchingegno• che et ha cortesemente inviato la Philips.

## **QUICK DISK**

Le Possibilità d'uso di un qualsiasi compu· ter. e nella fattispecie di un MSX. sono quasi sempre condizionate dalla disponibilità di uno memoria di masso tunzlonole che per· metta un rapido accesso al programmi ed ai dati in essa immagazzinati.

Nel caso dello standard MSX tino ad oro erano disponibili due tipi di memoria di massa: la cassetta ed il floppy disk. La prima. seppur notevolmente economica. è sempre limitata dalla lentezza del mezzo e della Impossibilitò di accedere direttamente ai file in esso contenuti. Il secondo, il floppy da 3 pollici, seppur capace di risolvere tutti i problemi di funzionalità, di velocità e di accesso. tipici dei registratori a cassette. è limi· tato nell'uso dal suo alto costo, sia a livello di driver che a quello del supporlo vero e pro· prio.

Tuttavia è stato finalmente Introdotto sul mercato un Ibrido Ira I due sistemi. Il QUICK DISK

## **IL QUICK DISK**

n Qulck Disk è uno Pertlertco di tipo com· pletamente nuovo, sviluppata esclusivamente per il sistema MSX con lo scopo di mettere a disposizione dell'utente una memoria di massa poco costosa e sufficientemente funzionale per la maggior parte degli usi.

Il supporto tisico è rappresentalo da un dischetto do 2.8 Pollici di diametro. contenu· to in una custodia di Plastica rigida che assicuro lo strato magnetico do ogni possibile danneggiamento (piegatura, graffiatura...)

La capacità di immagazzinamento dati è di 64 kbyte per lato (per un totale di 128 kbyte per disco). Il passaggio da un lato all'altro non è automatico come per il floppy a doppia faccia: bisogna estrarre il dischetto dal driver e girarlo manualmente.

La velocità di trasferimento dei dati è senz'altro il punto di forza del Quick Disk: scrive 64 kbyte in 36 secondi (esplica in questo tempo anche un «verify» di quanto registra-

to) e li rilegge in addirittura 8 secondi, molto più velocemente quindi del driver per i microfloppy!

## **ACCESSO AI DATI**

Visto così il Quick Disk parrebbe la soluzione a tutti i problemi di memoria di massa. meglio di qualsiasi floppy disk: velocità ed economia riunite insieme.

Purtroppo c'è un rovescio della medaglia. Le informazioni vengono scritte sul dischetto in forma sequenziale: seguono una spirale come in un normale disco fonografico.

Questo sistema non pregiudica certo la velocità di ricerca o la possibilità di gestire la directory; l'unico problema sta nella allo· cazione dinamica dei file. Ciò rende problematica la realizzazione di archivi che occupino uno spazio superiore a quello della memoria RAM del computer e lascia anche qualche perplessità sullo gestione del flle programmi

Ogni problema può però essere superato utilizzando un back up da disco a disco, facendo uso cioè di due dischetti contemporaneamente (meglio. vislo il prezzo contenuto. di due driver). Ciò non rappresenta un eccessivo spreco doto l'economicità del sup· porti magnetici (si prevede un costo inferiore alle 4.000 lire a dischetto).

## **U. COLLEGAMENTO AL COMPUTER**

Il Quick Disk si collega a qualsiasi computer MSX mediante uno degli slol per l'espan· sione del sistema.

Dal punto di vista funzionale è interessante sottolineare che il DOS del Quick Disk, nonostante sia lungo ben 12 kbyte, non si sovrappone ossolulamenle alla memoria del com· puter lasciandola completamente intatta per i programmi basic. Le funzioni vengono richiamate come le sobroutine in linguaggio macchina di una normale cartuccia programmi: CALL (o il tradizionale trattino -) più la istruzione vera e propria (save, load, merge, ...).

## **E PER FINIRE ...**

Ancora da ricordare la possibilità di collegare contemporaneamente tino od 8 Qulck Disk ottenendo cosi un lotale di ben 512 kby· te in linea.

Una nota sul prezzo: 350.000 lire iva compreso.

Certamente più di un registratore a cassetle. ma anche mollo meno di un driver per floppy disk e con delle prestazioni che gli si avvicinano molto. Alla luce di ciò possiamo concludere che il Quick Disk diventerà in breve tempo la memoria di massa più diffusa per i computer MSX anche in applicazioni Professionali riservando al floppy disk la sola funzione di «archivio ad accesso immediato».

![](_page_22_Picture_28.jpeg)

OnCorso isor FANTASTICI PREMI A M.M. O PROGRI **ALLA** Il concorso è basato sulla SOLA ABILITÀ del CONCORRENTE. Il concorso avro durata IL TERMINE ULTIMO di ACCETTAZIONE QUADRIMESTRALE dei LAVORI È STABILITO NEL 31 DI DICEMBRE 1985 PROGRAMMA, spedisci e, se sarai stato

# ABILE e CREATIVO.

Al termine del CICLO di ACCETTAZIONE dei LAVORI dei concorrenti, una COMMISSIONE CONGIUNTA di ESPERTI, formata dalla redazione di MSX MAGAZINE nonché dagli SPONSOR, VALUTERÀ quale sarà il MIGLIORE fra i PROGRAMMI arrivati in FINALE.

## **IL CONCORSO E L'ASSEGNAZIONE DEI PREMI**

## Il CONCORSO NON ASSEGNA PREMI PER **ESTRAZIONE.**

Il concorso si basa sulla QUALITÀ dei programmi di GIOCO e/od UTILITY inviati dai partecipanti SELEZIONI MENSILI verranno fatte, dal

collegio dei nostri esperti, durante il periodo di durata del concorso che consentiranno di fare arrivare alla SELEZIONE FINALE solgmente i lavori **MIGLIORI** 

![](_page_23_Picture_7.jpeg)

Ai MIGLIORI PROGRAMMI selezionati OGNI MESE verranno assegnati i PREMI messi a disposizione dagli SPONSOR e da MSX MAGAZINE.

CONCORSO A PREMI<br>PER L MIGLIOR PROGRAMMA MSX IGLIOR PROGRAMME DTECIPAZIONE REGOLE DI PARTECIPA **NORMI** 

![](_page_24_Picture_1.jpeg)

I PROGRAMMI dovranno ESSERE REALIZZATI per il SISTEMA MSX oppure PER BBC · ELECTRON & SHAPE COMPASSION CONSTRAINING A MAGNISIC COMPASSION

AMSTRAD 1 programmi sono suddivisi in COMPUTER CATEGORIA CATEGORIA NUOVI NE ORIGINALI.

LOCATIVI · GAMES AND LOCATIVI · GAMES AND LOCATIVI · GAMES AND LOCATIVI · GAMES AND LOCATIVI · GAMES AND LOCATIVI · GAMES AND LOCATIVI · GAMES AND LOCATIVI · GAMES AND LOCATIVI · GAMES AND LOCATIVI · GAMES AND LOCATIVI · G CATEGORIA APPLITY COMPUTER UTILITY I I I I LAVOIT INC. ORIGINALI.

possono essere invianzo.8", s Possono essere da 2,8", su riceve da 5" niskETTI da 3,5", su antocostruit

TUTTI i programmi DEBBONO ESSERE APERTI, cioè LISTABILI.

## OGNI DEUE ASSERE CORREDATO

ogni lavoro DEVE essu car del proprio LISTATO LITÀ del prop portante le GENERA GARANZIA AUTORE compresa GARANZIA DI<br>PROPRIETÀ E DI AUTORIZZAZIONE<br>ALL'USO E DIFFUSIONE opportunamente FIRMATA

non disponibilità da persono non disponibilità per non disponsibilità degli strumenti DEBBONO, comunque, ESSERE accompagnati DA DICHIARAZIONE DI PROPRIETÀ NONCHÈ AUTORIZZAZIONE ALL'USO E DIFFUSIONE sottoscritta dall'AUTORE e, qualora si tratti di MINORENNE, il TUTTO DOVRÀ ESSERE, MINORENNE, FIRMATO DAI CA **debited by the contract of the contract of the contract of the contract of the contract of the contract of the contract of the contract of the contract of the contract of the contract of the contract of the contract of th** 

CONCO

Spedisci a : MSX MAGAZINE . CONCORSO SOFTWARE . CONCORSO SOFTWARE . CONCORSO SOFTWARE . CONCORSO SOFTWARE . CO

visti per voi

fase del gioco. la distruzione delle riserve di carburante del nemico contribuisce a mantenere a un buon livello quelle del giocatore. ma distogliendo la sua attenzione dall'incassare punti.

Navigando da un asteroide all'altro. si può far rifornimento di carburante ma ci sono ondate di alieni da sfidare.

Una volta superati gli ostacoli più pericolosi giunge il momento in cui ci si trova laccia a faccia con un Zaxxon.

Occorre un gran bel numero di colpi ben mirati per rimuovere un Zaxxon.

La sua ultima linea di difesa è l'equivalente di un missile Exocet, che non fallisce mai. per cui è in· dispensabile distruggere il missile.

![](_page_25_Picture_6.jpeg)

**ZAXXON** 

Fornitore: Philips Tipo: Arcade Formato: cassetta Prezzo: 29.000

83388

Zaxxon della Philips è uno dei giochi simili al Frogger o al Scramble.

Questa versione MSX è vicina a l'originale. lo scenario è quello tipico dei •shoot-em-up spacewar games•.

I malvagi robot Zaxxon hanno carpito una cintura asteroidale di vitale importanza. li giocatore ha il compito di distruggere il maggior numero di automi ma l'impresa non è così semplice i robot intatti. dispongono di un formidabile sistema di difesa. che comprende missili. Zaxxon guerrieri e in più un bel numero di muri da superare il solito problema del carburante è controllabile sul monitor. La caratteristica migliore del gioco è la grafica. tutto è tridimensionale. Il controllo dell'astronave avviene per mezzo dei tasti cursore o del joystick. Nella prima

![](_page_25_Picture_12.jpeg)

prima che questo distrugga il gio· calore.

1 quattro gradi di difficoltà va· riano soltanto nel caso in cui il li· vello del carburante scenda.

Il quarto grado richiede un'abilità nel pilotaggio incredibile.

Ciò che rende Zaxxon diverso da tutti i giochi di questo tipo, è il fatto che il giocatore sia costretto a pensare. a volare, a guadagnare punti tutto contemporaneamente. Grafica: d'effetto

Suono: non fastidioso

Conclusioni: gioco di buona quali·  $t\tilde{\sigma}$ 

**ROLLERBALL** 

Creatore: Hai Prezzo: 38.000 Formato. cartuccia

> Rollerball è la migliore simulazione del flipper su giochi video oggi esistente. La sola caratteristica

che lo distingue da un comune llipper è il tatto che non faccia mai tilt.

Si può giocare con tastiera o joystick. 1 giocatori possono essere uno o due.

Una prova da noi latta con joystick standard tipo Alari e Wico non ha funzionato. La tastiera si è dimostrata più che soddisfacente.

Si possono utilizzare i tasti: SE-LECT. BS, RETURN per i flipper di destra, ESC o TAB per i flipper di sinistra .

Rollerball ha quattro livelli di difficoltà. che si differenziano per la rapidità della pallina e sono; Novice. Average. Expert e Pro.

Sullo schermo a destra appare

![](_page_26_Picture_0.jpeg)

il punteggio del primo giocatore. il punteggio del secondo. il miglior risultato ottenuto. il totale dei bonus nonché il numero della pallina in gioco.

Rollerball è un flipper molto •allungato• ed anche la traiettoria della pallina ha quattro livelli che scorrono lungo lo schermo. dall'alto verso il basso e vicever-

![](_page_26_Picture_3.jpeg)

sa. seguendone il percorso. Ciò rende ancor più realistico il gioco. Grazie ai 16 colori MSX la grafica è molto piacevole.

Interessanti sia movimento che reazioni della pallina. riprodotti con grande realismo.

Anche gli effetti sonori sono particolarmente curati ed originali.

## **CANNON FIGHTER**

Tipo: Arcade Formato: cassetta

Il giocatore si ritrova in mezzo al deserto egiziano. solo. con un cannone. a combattere un esercito di carri armati.

Dal nemico lo dividono tre linee di difesa e la cocente sabbia del deserto.

In realtà il gioco ha uno scenario solo. A sinistra troviamo la prima linea di difesa. il giocatore ed il cannone.

Sullo sfondo dello schermo un cursore che si sposta da sinistra a destra.

Prendere mira per colpire il bersaglio. è un'impresa ardua.

![](_page_26_Picture_14.jpeg)

Innanzitutto bisogna posizionare il cannone in linea con il carro armato e far sì che il cursore si trovi immediatamente sotto il bersaglio.

Ciò fatto si è nella posizione giusta per sparare e distruggere il carro armato ma la cosa non è così semplice.

Infatti. i carro armati non stanno fermi ad aspettare di venir colpiti. ma procedono ad una velocità incredibile nel mirino del cannone e difendere il deposito di munizioni diverrà un'impresa da fantascienza. Man mano che il gioco continua. gli attacchi si tanno sempre più frequenti e sopravvengono i carro armati super. con una rapidità di spostamento da capogiro.

Il gioco continua fino a quando il giocatore non viene colpito tre volte di seguito. Più che in altro. il problema sta nella impossibilità del giocatore di vincere. tatto. molto spesso. abbastanza frustrante. Cannon Fighter non è un gran gioco. ma. fuor di dubbio. un di-

vertente passatempo. Grafica: sufficentemente realistica. Suono: Whizz! Bang! Nulla di più. Per il giocatore: svago per un po'. Conclusione: spesa

giustificata.

## **MAXIMA**

Creatore: PSS Prezzo: circa 25.000 Configurazione: 32 K Tipo: eliminare arcade di combattimento Formato: cassetta

Maxima è il classico gioco di combattimento tra gli Invasori dallo Spazio. i Phoenix ed i Galassiani.

Esseri venuti da altri mondi discendono in massa dal cielo e il giocatore li deve distruggere. bombardandoli senza tregua.

E un gioco che indubbiamente metterà alla prova i riflessi del giocatore. e soprattutto i suoi nervi.

......... - - - -· **.:1 • • •.** 

![](_page_27_Picture_0.jpeg)

nato con la possibilità di una grande quantità di successive modifiche di cui gran parte offerte dalla stessa casa madre. ma un numero incredibilmente grande. tutto da scoprire. è stato messo a disposizione del compratore da decine e decine di aziende alternative

![](_page_27_Picture_2.jpeg)

## **Questo PC è diventato un HERCULES!**

Chi come me ha vissuto •l'epo· pea degli anni '60•. per dirla con Gianni Minà. ricorderà. oltre a Marylin. ad Elvys. ed alcune altre migliaia di nomi famosissimi. anche le antesignane delle odierne potenti vetture Turbo. le famose utilitarie super compresse. la cui comune prerogativa risiedeva nelle elaborazioni fatte in casa.

In questo senso bisogna riconoscere che gli italiani ci sapevano fare, 600 a cui Abarth faceva<br>fare i 180 all'ora e 1000 a cui poteva star di fronte solo Ferrari! In poche parole Cose dell'altro mondo! Ma in quanto a «smanettamento» creativo parrebbe che l'immaginazione sia a tutti venuta meno.

Eppure per elaborare un motore ci si accontentava di un ripostiglio qualsiasi e. naturalmente. niente attrezzi, tutto quello che mancava trovava un valido sosti-

L'elettronica era tutta da ridere, la ricerca principale per i giovani amanti della musica era: come costruire una radio portatile con la bella potenza di 90 milliwatt. senza prosciugare rapidamente le batterie e rovinare le valvole!

Il fatto che oggi si trovi tutto già pronto. •chiavi in mano•. ha probabilmente generato uno stato di pigrizia per cui non si Aspira a fare. ma si Spera che per noi altri abbiano già fallo.

La filosofia di altri paesi. quelli del •do il by yuor sell• è esattamen- te opposta. e consta nell'acquistare una macchina che sia possibi-

le. modificare. aggiornare. far Le modif rescere nel tempo. per essere sempre «up to date».

Il PC IBM, non a caso è

Ma anche se questo è un •do il by your self» a metà con il «chiavi in mano• è, tuttavia. apparentemente destinalo ai soli iniziati dei riti delle divine tecnologie.

Questo nostro servizio. svoltosi in collaborazione con la CONDOR Informalics. distributrice delle schede omonime vuole dimostrare che chiunque. a casa. in ufficio e senza un superlaboratorio, può in pochi minuti far cambiare faccia al proprio lavoro cambiandola al proprio computer. Le schede che abbiamo prese in esame vanno dalle più utili per risolvere alcuni problemi operativi alle più sofisticate per ampliare la sfera di intervento nel campo delle proprie attività.

Vediamole ora singolarmente: **CONDOR IF 108T - RS-232** 

## **One Port lnterface Card.**

Non tutti. al momento dell'acquisto del PC IBM. o simili. hanno previsto le possibilità di utilizzo della porla di comunicazione.

La capacità di accettazione. della struttura base del PC consente di inserire in un secondo momento la scheda RS 232 senza problemi. aprendo così allo utilizzatore l'intero mondo della comunicazione. da PC a PC. in sede oppure via linea telefonica via Modem. ecc.

## **CONDOR IF-115X Mullfunction Expanslon Card**

Come primo punto offre lo stesso servizio della scheda IF 108T. cioè aggiunge la porla di comunica- zione RS 232. alla quale contemporaneamente ad un congruo incremento di memoria. portando. di per sé. ben 64 Kbyte. Offre però la possibilità di aumentarli a 384K. che. se aggiunti ai 256K. del massimo •standard•. consentono di raggiungere il Top della capacità di memoria gestibile dal PC. cioè i 640K

Le •nuove• schede alloggiate negli slot lasciati liberi.

Come si presenta ampliata la serie di ingressi ed uscite del PC dopo l'inserimento delle nuove schede.

![](_page_27_Picture_23.jpeg)

![](_page_27_Picture_24.jpeg)

La scheda Color / Graphic / Printer IF I 16T che occupa tutto lo spazio messo· le a disposizione nel PC.

![](_page_27_Picture_26.jpeg)

![](_page_28_Picture_0.jpeg)

La scheda supporta anche una uscita parallela standard per stampante, nonché le funzioni di Orologio e Calendario i cui dati vengono mantenuti in memoria con una balleria tampone che entra in servizio solo quando il PC è spento. Ma coloro che volessero utilizza-

re. fra le caratteristiche del PC, anche quella della grande quantità di splendidi giochi per questo realizzati, non avranno più problemi, infatti si troveranno a disposizione il giusto ingresso per joyslick.

Congiuntamente alla scheda viene fornito un manuale ed un dischetto con le utility per clock, calendario nonché per utilizzare la memoria come disco-RAM.

## **CONDOR IF-l 16T COLOR/ GRAPHIC/ PRINTER CARD**

li PC IBM, ed i suoi •fratelli gemelli>. non montano di •serie• la scheda colore, sono previsti per il solo uso monocromatico per cui, l'utilizzo di programmi che prevedono grafica a colori non è sempre possibile.

La scheda IF-l 16T risolve il problema del colore, inviando al monitor i segnali che lo abilitano a lavorare nella. gamma colori prevista nonché in grafica. congiuntamente è resa disponibile l'uscita per la stampante, infatti. molte schede •dedicale• ne sono, incre- dibilmente, regolarmente sfornite.

![](_page_28_Picture_7.jpeg)

La piccola scheda lF 108T della porla RS 232.

La Multifunction Expansion Board IF 115 X, anche questa occupa tutto lo spazio disponibile e più, con le 4 porte che la caratterizzano.

![](_page_28_Picture_10.jpeg)

![](_page_28_Picture_11.jpeg)

## **Per concludere**

I risultati ottenuti dal montaggio delle schede IF 108T e IF l 16T sono di notevole rilievo, intatti il considerevole aumento della memoria consente di lavorare con moderni programmi, Open Access, Frame Work, ecc., con i massimi vantaggi.

Le aggiunte capacità grafiche e colore consentono il massimo sfruttamento delle possibilità di comunicazione, visiva di programmi raffinati come Dossier. Lotus, ecc.

Le Utility implementate, come data e ora. diventate completamente automatiche, sono di notevole vantaggio ed interesse in particolare per coloro che usano le Agende Elettroniche, Word Processor. ecc., cioè tutti quei programmi che si beneficiano dell'uso della data. che viene richiesta dal computer esplicitamente e che è effettivamente una bella noia digitare ogni volta.

li programma XT ALK fornitoci dalla Condor Informalics, per le prove di comunicazione si è dimostrato particolarmente facile all'uso quanto in grado di fornire le massime prestazioni possibili.

li programma di Test per la grafica colori. fornitoci dall' ARTWORK SOFT TEAM di Milano. non è riuscito a mettere in crisi la scheda, anzi. ne è stato giustamente valorizzato dal perfetto funzionamento.

Una diecina di minuti di lavoro per la sostituzione delle schede. e la modesta entità della spesa sono così altamente compensati dai risullati che non è il caso di pensarci due volle.

Una sequenza di immagini dell'Art Software Team. riprese realizzate come tutte quelle analoghe sulla rivista, con il sistema Polaroid Palette, che fa apparire evidente l'elevata risoluzione.

![](_page_28_Picture_20.jpeg)

![](_page_29_Picture_0.jpeg)

**OUVETTI MIO:** Guida all'uso di Massimo Mangia Editore· Gruppo Editoriale Jackson 192 pagine - Lire 18.000

Complimenti! Era ora che. anche in questo Indefinibile Mercato Informatico Ila· liano. comparissero testi documentazionali-esplicativi dedicati alle singole macchine di. ma si la per dire. produzione nostra· na. Una filosofia che se in USA è premiata dalla consistenza del mercato non lo è altrettanto da noi.

Un volume come questo per l'M 10, fratello, come tutti sanno, del NEC e del Tandy, premia, oltre il lettore-utilizzatore delcomputer portatile. anche l'Immagine del· lo Casa Editrice.

Sono 14 Capitoli. divisi in due sezioni. e 4 Appendici in cui vengono dettagliatamente trattate Tutte le possibilità che la macchina oltre. sia in programmazione sia con i programmi applicativi.

L'oulore arriva persino ad illustrare come realizzare un archivio per diapositive utilizzando la funzione «Find» del programmo •SCHEDL• residente su ROM.

## **IBM PERSONAL COMPUTER . GRAFICA**

di D. Conklin Editore: Tecniche Nuove 209 pagine • Lire 24.000

Il sottolitolo. in primo pagine é di per sé un chiaro indice delle inlenzioni del nostro autore •Come generare grafici. diagrammi. videogiochi e disegni artistici sul PC IBM•.

In 5 Capitoli e 2 Appendici vengono dati tutti gli elementi conoscitivi utili a tare il **necessario e molto di più.** 

È un testo che non dovrebbe mancare sulla scrivania del dirigente attento ai nuovi modi di essere dell'azienda, grande, media o piccola che sia.

Se poi non vuol perdere punti rispetto ai figli è opportuno che pensi a tenerne una copia in casa per tutte le evenienze. Con un linguaggio pia· no. supportelo do un ricco dizio· narietto, vengono insegnate

le modotita con cui salvare su dischetto l'immagine creata sullo schermo, quei diagrammi, proiezioni statistiche, oppure decorazioni semplici. cioè lutto quanto Vi è stato insegnato nelle documentate sezioni del volume.

### UN PERSONAL COMPUTER FIRMATO **IBM**

di Pierre Lotigie-Laurent Editore: Gruppo Editoriale Jackson 147 pagine - Lire 15.000

Formato e grafica indicano che questo volume appartiene olla slesso collana del sopra recensito sull'M 10 e si articola in 8 Capitoli e 6 Appendici.

Val la pena di dire che «prende per mano il lettore• e lo conduce a conoscere quasi tutto sul computer in genere e sul Personal IBM in particolare.

Sono spiegati chiaramente moltissimi elementi che. anche se non direttamente collegati alle tematiche del PC IBM, sono di notevole importanza per la comprensione dei PC in generale.

Infatti l'autore si prefigge il compito di dare al lettore dati ed informazioni sufficienti per potere scegliere con cognizione un Persona! sapendo. prima dell'acquisto cosa chiedere e soprottullo perché.

Sono particolarmente interessanti i capitoli 4 e 5 dove vengono affrontati, in modo tanto semplice quanto esauriente, tutti gli elementi di ordine conoscitivo concernenti i vari linguaggi e sistemi operativi.

### **IL PRJMO UBRO PER M24 · MS DOS E GW BASIC**

### di Rita Bonelli

Edilore: Gruppo Editoriale Jackson 145 pagine - Lire 24.000

Quello che si «sente» con piacere, nella lettura di questo testo, è la presa in diretta con l'autore. cioè senza traduzione. né in termini di lingua né in termini di linguaggio specialistico.

Non a coso Rita Bonelli prima che oulrlce del libro è una esperta informatica di notevole esperienza, ma soprattutto esperienza non dell'ultima ora.

z uoe

Le 2 Appendici e gli articolatissimi 4 Ca· pitoli affrontano in modo attento e razionale tutte le tematiche concernenti M 24 ed 11 mondo che lo circondo. dei pacchetti opplicalivi all'hardware. dai sistemi operali· vi ai linguaggi, dalle metodologie di prova dei programmi al tipo di utenti, evvia.

Quello che appare però in maniera rile· vante è che questo «Primo libro per M 24» potrebbe andare bene per qualsiasi Oli· vetti •compatibile•. leggi IBM. come per qualsiasi altro computer, fatte salve alcu**ne elementari distinzioni.** 

## **IBM PERSONAL COMPUTER IMPIEGO DEL CP/M·86**

di J. N. Fernanser - R. Asheley Editore: Tecniche Nuove 242 pagine · Lire 22.000

Incredibile ma vero! Pur trattando di un sistema operativo molto sofisticato, come per l'appunto è il CP/M 86, per leggere **questo libro non occorre avere conoscen**ze sui computer.

È un notevole passo in avanti nella stesu**ra dei lesti informalici che. nella maggior**  parte dei casi, bisogna onestamente dirlo,

![](_page_29_Picture_32.jpeg)

sono incomprensibili per gli stessi addetti ai lavori. scritti in italiano lulto do ridere. con una capacità espositiva indicibile ed **una conseguente proporzionale conoscen·**  za specifica della materia. In 11 Capitoli e 2 Appendici ed una Conclusione si viene in possesso dl quasi tutte le conoscenze per lavorare egregiamente con questo famoso sistema operativo, si è detto quasi perché. alcuni elementi. più utili al programmalore. che non cl semplice amatore e· /od utilizzatore medio, viene esplicitamenle annunciato che non sono stati lratlati.

È interessante il procedimento di «feedback» con cui è costruito il rapporto tra informazione sui comandi ed i relativi errori generabili, che congiuntamente ad i vorl «check» ed esempi, garantiscono al lettore **di avere folto un buon investimento.** 

j I I

![](_page_29_Picture_35.jpeg)

![](_page_30_Picture_0.jpeg)

## **IBM PERSONAL COMPUTER · VISICALC**  di D H Beli

Editore: Tecniche Nuove 265 pagine · Lire 27 000

I cugini francesi hanno fatto scuola! Trovare un testo di applicazioni speciali sul computer in lingua originale, in inglese, in Francia è esattamente equivalente che trovare lo stesso in ITALIANO nelle nostre librerie.

Ciò non certamenle perché la conoscen· za media dell'inglese sia così superiore da noi, anzi tutt'altro.

Tullavia ripugnerebbe anche ad uno xenofobo lradurre Persona! Computer In «Ordinatore Individuale» o RAM in «Memoria Viva», ecc. come i nostri cugini francesi non hanno alcun pudore di fare.

Appare oggi, quasi un «francesismo», nel senso di cui sopra, trovare un libro quale questo sul VISICALC, da noi preso in esame, tradotto finalmente in italiano. L'operazione editoriale è tanto più lodevole in quanto tiene conto che le difficoltà, del seguire le spiegazioni di funzionamento di un programma così sofisticato, sono già notevolmente grandi in italiano, queste infinitamente maggiori se in inglese di cui pochi hanno il coraggio di dichiarare la loro scarsa conoscenza.

In 14 Capitoli ed una relazione riassuntiva vengono sviscerate tutte le possibilità, nonché i problemi connessi, del Visicalc.

Nel Capitolo 11 si insegna ad «insegnare• l'uso dei fogli elettronici che 11 mana· ger ha realizzato, ai propri collaboratori o clienti. ed 11 •corso• è slrulluralo con la sem· plicità ed il rigore di un corso per «master» il cui esito, come si sa, è sempre positivo.

### **PROGRAMMI UTILI PER IBM PC**

di Stanley R. Trost Editore: Gruppo Editoriale Jackson 176 pagine - Lire 15.000

La brutta abitudine di alcune case editrici, di confezionare libri con una paccottiglia di listati di programmi raccogliticci e spesso non funzionanti ci. aveva reso un<br>poco dubbiosi se valeva o meno la «pena» di prendere in considerazione questa pubblicazione

Peraltro la casa, nel nostro caso, ci si perdoni la cacofonia, è una firma di tutto rispetto che, perdonate alcune «ingenuità» dei primordi, date da quello che potremmo definire «entusiasmo giovanile», non ha mai sbagliato un colpo.

In sostanza «vale la pena» di acquistare questo volume, e lo vale per chi, non essendo un programmatore, ha bisogno di •moduh• dt programma per poterli •inserl· re» in altri preesistenti ad integrazione o complelamento.

A questo proposito nei 7 Capitoli e 3 Appendici vengono forniti tutti i dati indispensabili per questo nuovo essere del «fai da te•

Se però è vero che non occorre essere programmatori per operare con i dati forniti, insieme alla grande quantità di spiegazioni, è altrettanto vero che occorre, per lo meno «sapere ciò che si sta facendo».

Appaiono particolarmente interessanti le appendici dedicate alle subroutine la cui struttura «modulare» consente inserimenti precisi in vari programmi proposti come viene chiaramente spiegato, i «cocktail» con altri lavori da Voi eseguiti, o di cui siete in possesso, dipendono da quanto avete appreso e da una non indifferente **-creottv1t6•** 

## **IL BASIC PER TUTTI**

### Editore: E.P.S.I.

149 pagine - Lire 16.000

Appartiene alla categoria dei testi-manuali per autoapprendimento e/o consultazione fra i più chiari e di facile apprendimento che conosciamo.

Con 24 Capitoli, di cui uno dedicato a TRS80 ed Appie Il. 2 ancora ad Appie Il ed uno allro al solo TRS80. 4 Appendici e mol· tissimi esempi, disegni, ecc., mette in grado persino un programmatore di sistemi pari agli IBM 36, 38, 43XX, 1, evvia, di apprendere il Basic senza difficoltà.

![](_page_30_Picture_23.jpeg)

### **DIZIONARIO DEL BASIC**

Enciclopedia del Linguaggio Basic di David A. Lien Editore: E.P.S.I.

435 pagine · Lire 40 000

Una succosa e corposa ghiottoneria per tutti gli affamoti di Baslc e per lutti coloro che sono oppressi dall'enorme incredibile quantità di Basic «standard». Non a caso l'Autore ha lavorato nei più reconditi risvolti di oltre 200 «Marche» di Ba-

L'autore, di cui conosciamo altri importanti lavori, ha certamente avuto il suo bel da fare nel reperire il materiale che espone in bell'ordine e trattando ogni singola istruzione, funzione, comando, ecc. con lo spazio necessario all'esaurimento dell'argomento trattato, mediamente 1 o 2 pagine

Una breve prefazione, una rapida introduzione nonché alcune sezioni speciali ed appendici sono gli elementi attraverso i quali viene aumentata la chiarezza del la voro, qualora ce ne fosse bisogno

## **TECNICHE D'INTERFACCIAMENTO DEI MICRO·PROCESSORI**

di Austin Leseo & Rodnay Zoks Editore: Gruppo Editoriale Jackson 400 pagine Lire 25 000

Come sempre, ma in questo caso molto di più, il titolo non riesce che ad essere una pallida rappresentazione dei contenuti di questo interessantissimo libro. Interfacciamento è un significato che va oltre quello che l'uso corrente. estremamente semplificato, gli attribuisce e, per giunta non è soggetto all'obsolescenza dello stesso hardware di cui si occupa. Infatti ciò è dimostrato da queste pagine scritte fitte-fitte in 9 Capitoli di dati e 6 interessantissime Appendici ricche di tabelle, dizionari di a $c$ ronimi, nominativi di costruttori, ecc.

La non giovanissima data di stesura del testo, associata alla recente riedizione testimoniano del perfetto Up-to-date del lavoro e nell'intimo legame di forma e conte**nuto** 

Un testo che non può mancare nello stu dio d'informatica non afflitto da superficialità

### **CP/ M PASSO DOPO PASSO · GUIDA PRA· TICA**  Editore: E.P.S.I.

115 pagine - Lire 13.000

Sempre più piccoli, sempre più professionali e sempre più facili.

É certamente la hlosofla che molli autori **e** molti editori stanno seguendo e che in questo caso appare particolarmente evidente

Questa Guida Pratica affronta in 4 Capitoli, 1 Sottocapitolo e 14 Appendici, tutta la tematica CP/M sia 80 che 86. Il linguaggio, pur essendo facilitante e colloquiale. è tutt'altro che quello «facile» ed imbecille di taluni autori che trattano il lettore come un decurtato mentale. Tabelle riepilogative pongono in evidenza tutto il già acquisilo e nel senso dello lezione e nel senso dell'uso immediato. Alcuni sistemi di evidenziazione di dati particolarmente importanti avvengono con la tecnica dei ba-Ioon dei fumetti. per movimentare ul· teriormente la comunicazione e misegno ve pongono in evidenza tutto il già acquisito e nel senso<br>dell'uso immediato. Alcuni sistemi di evidenziazione di dati particolarmente importanti avvengono con la tecnica dei basono dei fumetti, per movimentare ulseriormen

![](_page_30_Picture_41.jpeg)

![](_page_31_Picture_0.jpeg)

# Sched

## **DATI TECNICI**

![](_page_31_Picture_202.jpeg)

CF2700

## **PANASONIC CF 2700**

Una delle più recenti novità MSX è il PANASONlC CF 2700 ed al momento in cui scriviamo non è ancora comparso sul nostro mercato.

È una macchina molto elegante e molto ben dotata. molti cavetti di collegamento. per tutte le necessità di chi con il computer si dà veramente da fare.

Perallro si inserisce in una già consistente gamma di MSX marchiati Panasonic.

Il livello generale è molto allo ed anche il costo testimonia su questa scella. infatti il prezzo a Londra. dove tutto ciò che è Computer costa mediamente il 30/40% in meno rispetto ai nostri Shop. è di ben 280 Sterline. pari a circa 700.000 lire che. ad importazione avvenuta potrebbero ammontare ad oltre un milione.

![](_page_31_Picture_9.jpeg)

![](_page_32_Picture_0.jpeg)

## **DAEWOO DPC 200**

La DAEWOO, conosciuta sul nostro mercato solo dagli addetti ai lavori e da qualche amatore di computing con caratteristiche di giramondo, è il gigante coreano della produzione Electronics & Computers Consumer. La peculiarità della Daewoo è quella di presentare sul mercato internazionale home MSX il cui prezzo è il più basso in assoluto.

Uno dei modelli della fascia più bassa di costo è in vendita a Londra all'incredibile prezzo di 300.000 lire circa. Il modello che presentiamo in questa scheda tecnica è dotato di caratteristiche sensibilmente superiori in termini di memoria, tastiera e design, pur tuttavia presenta una elevatissima tecnologia costruttiva ed un non meno elevato rapporto qualità/prezzo.

Sempre in Inghilterra è possibile farne acquisto sulla base di una cifra pari alle 350/380.000 lire.

Bisogna non dimenticare, come già detto in altre parti della rivista, ed anche nella pagina accanto, che i prezzi del prodotto Computer, sul mercato inglese, sono mediamente inferiori del 30/40% nei confronti di quelli praticati presso di noi, gli stessi prodotti Olivetti, made in Ivrea, costano di gran lunga meno che da noi, prossimamente porremo la questione a Benedetti.

## **DATI TECNICI**

![](_page_32_Picture_60.jpeg)

![](_page_32_Picture_8.jpeg)

![](_page_33_Picture_0.jpeg)

## **GENJVS** n 8 - Maggio C1 limitiamo a segnalare solo quattro dei servizi che appaiono su questo splendido numero. poiché se ci lasciassimo prendere la mano, potremmo essere citati per plagio.

URBANISTICA. VENEZIA: LA SE-RENISSIMA ELABORATA COSÌ - Per vedere come un piano urbanistico possa essere messo In Computer con una risoluzione di 4.000 x 4.000 punti a video e. come dice

il testo. con una risoluzione DIECI volte maggiore di un TV casalingo

**GENIUS** 

Ma non è tutto.

MISTER CHIP GIOCA AL R!Al20 - Cioè fenomeni dell'Elettronica In Borsa e della Borsa nell'Elettronica.

VIDEOARTE: SE GUARDI DAL TERZO OCCHIO - Ed il Giappone. tra religione. misticismo e tecnologia. ci vende anche cultura, stupende immagini di «arte» al calcolatore. LINGUISTICA: COMPUTA-DOR DIXIT: PADRE BUSA - Tutto quello che 11 computer può fare. o gli si può far fare. lavorando attorno al sacri testi.

Fare TEST di Hardware & Software, COMPARATI o No, di Home e Personal o di PAC-CHETTI APPLICATIVI è un lavoro lungo. articolato e complesso per cui scartato da molte riviste, ma l'elevato li-<br>vello di professionalità redazionale di molle testate ha loro consentito di ottenere risultati di tutto rispet-. to.

## **ZEROUHO** - n 39 Aprile 01TO SPREADSHEET IN GARA - Lotus. Super-

calc 3, Sinphony, Vision Calc, Multiplan. Peachcalc. Open Access e Decision Manager. Praticamente tutti gli spreadsheet di maggior successo a confronto.

## **MC MICROCOMPUTER**

n 39 Marzo

SPI OPEN ACCESS - Una prova molto estesa del più recente del pacchetti integrati. praticamente un compendio testato del manuale con un concreto vantaggio. quello di essere in italiano.

## **SPERIMENTARE Computer**

n 5 Maggio

CONVERTITORE A/D 16 CANALI - Il •Fai da Te• nel mondo digitale. per la Hobby lnlormatica. trova il suo giusto spazio con questo interessantissimo articolo ed altri non meno interessanti.

**PERSONAL TIME** - n 5 Maggio CON L'ORCHESTRA NELLA TA-STIERA - Interessante raffronto su 16 •programmi musicali• per Home Computer ed una recensione su LE FOTO SOTTO CONTROLLO, pacchetto per archi-

Í. **CO**  ,,

![](_page_33_Picture_18.jpeg)

## Viazione foto ad uso professionale. **COMPUTER\$ • Electronlcs**

n l Marzo

COME SCEGLIERE UN PACCHET-TO DI GRAFICA - Le origini americane della rivista e dei suoi servizi importanti. derivati dalla famosissima gemella made in USA. si rivelano. nel loro modo migliore. con questo argomentato e documentato servizio.

## **COMPUTER\$ • electronlcs**

n 2 Aprile

DATA BASE & DINTORNI - Tutto quello avreste voluto sapere sul •DB Il• e non avete capito dal manuale nella versione inglese. Men-

tre la Gemella made in USA chiude. Computers & Electronics italiana si

**CONSTRUCTION** 

rende già autonoma. e proprio laddove era facile pensare una maggior dipendenza.

![](_page_34_Picture_2.jpeg)

**PC WORLD** - n 5 Maggio BUSINESS GRAFICA E PER-SONAL COMPUTING - Un ampio gruppo di pacchetti grafici ed integrati In analisi finalizzate ad un specifico uso.

## **MSX COMPUTER MAGAZINE**

## n I Gennaio

Dopo i molti •fogli• su MSX. gli Inserti speciali. ecc. ecco una rivista tutta intera. con cassetta di programmi gioco. Interessante ed utile la tabella comparativa su i vari basic rapportati al MSX.

## **MSX COMPUTER MAGAZINE** n 2 Maggio

Scesa da 48 pagine. dopo il primo numero di presentazione. alle 24 attuali ha concentrato gli interessi ai giochi della cassetta sempre presente.

**ACI** - lnternational - anno 9 n 3 HOME COMPUTER - Tutto è comprensibile su questa rivista fuorché il numero e la data di uscita. Detto

![](_page_34_Picture_10.jpeg)

ciò appare di particolare interesse. l'ampia analisi del mercato europeo degli home computer con specifico riferimento al sistema MSX.

## **PC - PERSONAL COMPUTER CLUB** - n 5 Maggio

LA PROVA SU STRADA - SANYO MBC 555/2 - Uno dei più interessanti cloni IBM che il mercato ha presentato. In prima versione. oltre un anno e mezzo la. e su cui è possibile far girare un listato, presentato. sulla stessa rivista. per il PC IBM. VI servirà per SCEGLIERE L'AUTO nuova.

## **CHIP** · n 4 Aprile

SEMPRE PIÙ PICCOLI SEMPRE PIÙ POTENTI - Cioè quasi tutti i personal, veramente portatili e di un «certo livello», in vendita sul mercato europeo. Di alcuni non esiste l'importazione per il nostro mercato. certamente un articolo derivato • dal famoso "CHIP" made In Germany per la bella e corposa versione italiana.

## **STRUMENTI MUSICALI**  n 64 Aprile

COMPUTER MUSIC IN TEMPO REALE - Inizia. con questo. una serie di articoli su Musica ed Informalica. già da molto tempo affrontati dalla rivista. ora. nel caso specifico. In collaborazione con il centro di •Senologia Computazio-**Micro & Personal COMPUTER** 

![](_page_34_Picture_20.jpeg)

COME SCEGLIERE IL MONITOR • Un articolo a cui ripercorre non per scegliere uno di «quei» monitor, ma per scegliere «IL» monitor, un articolo la cui struttura è da co· piare senza vergogna poiché è il caso di dire «fa testo».

## **PIRSONAL O** - n 3 Marzo

PERSONAL COMPUTER ALLO SPECCHIO - In una intervista a William Cogshall. presidente della So· ftware Access. emergono impor· tanti dati. stime. previsioni sul PC ed il suo mercato.

## IG - **Computer** · n 4 Aprile

SPECIALE MSX - Se non tutto mol· lo sul sistema MSX. dati. semplici e rapidi listati e commenti su ogni tipo di game.

![](_page_34_Picture_26.jpeg)

**MICRO TOP** - n 3 Marzo TRE MICRO ON THE ROAD - Sono i tre portatili più noti. Olivetti M21. Compaq Dual. IBM PC. la prova è comprenslbl· le anche a chi è digiuno di informatica, è ampia e considera diversi pacchetti applicativi standard. Conclusioni interessanti.

![](_page_34_Picture_28.jpeg)

## MSX 1 SCHEDA TECNICA

Caricamento DATI dal Registratore.

La memoria di massa economicamente più conveniente per un computer MSX è certamente il registratore a cassette. scotto da pagare è la sua fondamentale lentezza nei confronti di un'unità a floppy disk. Però anche utilizzando quest'ultimo sistema di memoria di massa è comunque necessario avere un deck adatto al caricamento dei programmi nel computer.

La maggior parte dei giochi. o delle utility in commercio sono su cassetta. Tuttavia non sempre. il caricamento ed il salvataggio dei dati. e dei programmi su cassetta. risulta facile.

Il problema è abbastanza semplice se si utilizza un registratore dedicato. cioè progettato appositamente per essere interfacciato al calcolatore.

Questo genere di apparecchi. infatti. ha la prerogativa di consentire la regolazione automatica del livello di registrazione che scongiura qualsiasi rischio di sovramodulazione del nastro.

In fase di caricamento dei programmi sarà poi sulliciente mantenere il volume a poco meno di 2/3 del massimo per assicurare un trasferimento perfetto dei programmi o dei dati nella memoria del computer.

Quando si fà uso di un registratore non dedicato occorre molta attenzione: mai esagerare col livello di registrazione, meglio una registrazione effettuata con un livello un poco basso che una con livello eccessivo.

Perchè?

Per rispondere bisogna capire come i dati del computer vengono trasferiti su nastro. In prima approssimazione possiamo considerare che i dati binari della memoria del calcolatore vengono trasformati. per la registrazione in cassette. in due frequenze. una alta e una bassa. che corrispondono. a loro volta, agli stati logici «l» e «0».

In fase di caricamento il processo avviene ovviamente in senso inverso.

Il problema più grosso è che l'alta frequenza viene registrata sul nastro in forma distorta, quando ciò avviene accade che in fase di caricamento i circuiti del computer non siano più in grado di riconoscerla.

Registrando a basso volume può solo accadere che il livello del rumore del nastro possa. in certi casi. superare l'intensità del segnale registrato rendendolo incomprensibile per il computer.

In realtà questa eventualità è molto remota specie se si ha cura di utilizzare nastri di buona qualità.

Un'altro problema che può affliggere un registratore a cassetta. impiegato come memoria di massa è quello dell'errato azimuth della testina di registrazione e riproduzione.

Facendo riferimento alla figura l si nota come la testina (con più precisione il traferro della stessa) deve essere assolutamente perpendicolare al senso di scorrimento del nastro.

Se intatti si cerca di riprodurre un nastro registrato con un azimuth corretto. con un recorder il cui azimuth sia non perfettamente tarato. si verificano tutta una serie di inconvenienti fra i quali, il più deleterio è senza dubbio la perdita delle alte frequenze.

Quando questa perdita è sufli-

![](_page_35_Figure_19.jpeg)

![](_page_35_Picture_20.jpeg)

cientemente forte si determina la solita cancellazione del segnale a frequenza maggiore con la conseguente impossibilità di caricare il programma o i dati nella memoria del computer.

Come rimediare a questo problema: bisogna regolare l'azimuth.

Per far questo è necessario uti-

•

![](_page_36_Picture_0.jpeg)

lizzare i due segnali incisi all'inizio della nostra cassetta.

Il primo è un tono puro a 400 Hz che sarà utile per regolare il livello di uscita mediante un programmino che pubblicheremo su un prossimo numero della rivista.

Dopo questo primo tono della durata di 1 minuto si trova il secondo tono. molto più acuto del primo (7.000 Hz) e della durata di 2 minuti.

È proprio questo tono che va utilizzato per la taratura dell'azimuth.

Per effettuarla operare come segue:

1 - Inserire la cassetta e riprodurre il tono acuto (a  $7.000$  Hz) tramite l'altoparlante.

2 - Con un cacciavite a lama sottile muovere delicatamente una delle due viti che si trovano sempre a fianco del gruppo testine del registratore (scegliere quella delle due sotto la quale si può scorgere una molla elicoidale. che serve per mantenere in posizione il gruppo testine. solitamente è quella di sinistra ma non è una regola fissa. (Vedi tig. 2)

3 - Continuando a girare la vite. in un senso o nell'altro trovare il punto in cui il volume di uscita appare. ad orecchio. il più alto possibile: questo è il punto di taratura corretta per l'azimuth.

Su un prossimo numero pubblicheremo una utìlìty estremamente comoda per compiere l'operazione con maggior precisione e rapidità.

Per ora chiunque avesse problemi di caricamento dei programmi potrà utilizzare il metodo empirico sopra descritto. è un poco macchinoso ma efficace.

![](_page_36_Picture_11.jpeg)

## **TAPE LEVEL METER**

Una delle cose più sorprendenti del sistema MSX. è il fat· to che non ci sia un livello •standard• di registrazione per salvare o caricare i programmi su nastro. Questo significa che gli utilizzatori devono regolare i controlli di volume dei loro registratori. a seconda delle varie registrazioni effettuate per ciascun tipo di nastro. sia da privati che industrialmente.

Ma c'è chi ha pensato a risolvere il problema. intatti è stato posto in vendita un nuovo accessorio •l'MSX tape-level-meter• che assolve il suo compito collegandolo tra il registratore ed il Computer MSX.

![](_page_36_Picture_16.jpeg)

![](_page_37_Picture_3.jpeg)

![](_page_38_Picture_4.jpeg)

L'OMNIREADER come si presenta pronto per il lavoro, al lato sinistro il supporto sul quale scorre il righe!· lo con la finestra di lettura attraverso la quale riga per riga. viene letto il te· sto.

## **UN LETTORE DI TESTI PER BBC ED ELECTRON & IBM**

Uno degli ultimissimi Super Accessori del BBC e dell'Electron è questo stupendo congegno che VI presentiamo in anteprima assoluta. La filosofia della nostra rivista è

quella di fornire prove d'uso di immediata comprensibilità piuttosto che raffinatissime prove tecnlche. di difficile realizzazione e non meno difficile lettura. per cui. in quest'ottica è stata condotta questa prova.

## **OBERON OMNl-READER**

Non c'è dubbio. un lettore ottico di caratteri (OCR. ovvero Optical Character Reader). è un dispositivo più che utile e necessario.

Purtroppo. in origine. !'OCR era un meccanismo complesso e costoso e quindi limitato alle industrie ed a facoltosi amatori.

Pertanto. l'introduzione di un OCR pratico e maneggiabile, a un prezzo accessibile è destinato a riscuote-

Ogni operazione di elaborazione di dati si distingue in tre fasi: l'input, il processlng e l'output.

ll processing e l'output hanno fatto enormi progressi negli ultimi an-<br>ni, grazie al perfezionamento della tecnologia delle stampanti e dei

Per gli utilizzatori del personal computer invece, l'ingresso dati non ha subito alcun cambiamento. limitato. nella maggior parte dell'uso alla normale tastiera.

Peraltro, fino a quando la tastiera<br>QWERTY non verrà migliorata ergonomicamente la velocità operativa sarà sempre limitata L'imput vocale soffre ancora di gravi pro· blemi relativi al sistema vocale di riconoscimento. il più avanzato è tuttora limitato da un vocabolario<br>troppo ristretto.

Al momento attuale quindi. l'Om-<br>ni Reader è, di fatto. l'unico prodotto su 1 mercato che. ad un prezzo ragionevole, travalichi i limiti del

•key-board•. Il suo costo. in Inghilterra. è di 400 00 Sterline. circa un milione di lire. ed è di per se un argomento molto convincente. Ne è previsto il collegamento a quasi tutti i computer che abbiano una porta RS 232 C

Assomiglia a una piccola lavagna da disegno. con un righello scorrevole e una piccola «scatola nera•. leggermente più grande di quella dei fiammiferi. che scivola lungo il righello medesimo

SI tratta della testina-sensore che esegue la lettura che converte il le· sto della pagina in codice ASCII. per «iniettarlo» quindi, nella porta seriale.<br>Una coppia di striscie adesive sul

ripiano-lavagna tengono fermo il toglio da •leggere• nel formato I· deale da usare. cioè il tipo UNI A 4. nonché tutti i formati minori. Per i formati maggiori è disponlbile un righello di plastica più lungo.

La scansione avviene dall'alto In basso tenendo pressato il pulsante sulla testina nera. mentre questa segue la traiettoria imposta dal ri-

ghello. Dopo di che. le parole apoari·

ranno sullo schermo del vostro

computer. come per magia. Il pulsante sulla testina ha una duplice funzione; quella di lettore e quella di controllo della lettura medesima. Rilasciandolo assume una posi·

zione neutra

La velocità di lettura. manuale. non è critica. tuttavia due limiti, il •troppo veloce• e il •troppo lento• (•too fast• ed il •too slow•). vengono segnalati da una serie di diodi lu· minosl sulla parte alta del plano di appoggio del fogli. Il margine di errore consentito va

da uno a tre secondi

Il tempo di lettura minimo del· l'Oberon è di mezzo secondo. men· tre la velocità di lettura massima è

di 160 caratteri al secondo. SI tratta però di un valore ideale. che potrebbe venir raggiunto sol· tanto con testi perfetti e «letti» nel migliore dei modi. L'ampio margine.<br>di tolleranza nei tempi è il risultato di una Idea semplice quanto in· gegnosa. inlattl sul righello-guida di plastica. è stata collocata una -scala orologio• che viene a trovar· si irnmedlalamente sotto la riga del testo trattato. Contemporaneamente ai caratte·

ri, l'Omni-Reader legge anche questa scala, indicando così la velocità

di scorrimento.<br>Il lettore è molto sensibile alle va-<br>riazioni nei caratteri ed in particola-

re alla qualltà della stampa. Se il meccanismo riesce a seguire la riga fino in fondo senza intoppi, lo segnala con un «beep», se i •beep• sono due. è segno che c'è

qualche problema.<br>In questo caso la linea può venir riletta. oppure. se viene accettata, ogni carattere ambiguo è sostituito<br>dall'ampersand (&).

La fine di un paragrafo sotto lettura viene •segnalata• al computer.

con la semplice inversione del senso di movimento del pulsante di let-

Se i dati inseriti si limitano a caratteri numerici. o ai speciali segni legati a questi, la possibilità di una riga mancata viene largamente ridotta. mettendo in funzione il •modo

Il metodo migliore per trasferire l'informazione al computer è quello di usare il sistema operativo, od il Basic per aprire un file, caricando direttamente dalla porta seriale. la macchina però oltre il meglio se usala con programmi applicalivi, so-<br>stituendo od integrando la tastiera.

I caratteri che attualmente possono venir letti sono: il Courler in «pitch» 10 o 12, il Letter Gothic 12 ed il Prestige Elite 12, in questa fascia vengono incluse praticamente la magglorama delle macchine da scrivere e le stampanti a margherita, sfortunatamente i caratteri della stampa a matrice di punti non è

I quattro caratteri esistenti sono tutti in ROM, è possibile l'inserimento di un quinto carattere in «Learning Mode», questo «Mode» è delegato ad accettare ulteriori sviluppi della macchina.

Il carattere «extra» inserito sull'Omni Reader è. ovviamente. in RAM e sarà necessario salvarlo sul computer prima che il sistema venga spento.

## **L'INTERFACCIAMENTO**

L'Interfacciamento dell'Omni Reader è mollo semplice, basta usare un normale cavo a due vie RS 232. il cavo per printer RS 232 è

Il cavo standard del modem IBM è adatto solo qualora sia usata l'apposita scheda per interfaccia-<br>mento seriale IBM.

La regolazione della velocità di trasferimento dati. baud rate. è possibile operando su uno dei sei interruttori DIP. che consentono un campo che va da 300 ai 9.600 baud.

Dettaglio della «testina» di lettura con pulsante di comando e led di controllo.

![](_page_40_Picture_11.jpeg)

Particolare dei Led di selezione Imput per il lettore.

Il retro dell'apparecchio con la serie di ingressi per: alimentazione. testi· na di lettura, porta RS 232. 2 bank di Dip Switch di accomodamento con le caratteristiche del PC a cui è collegato.

![](_page_40_Picture_14.jpeg)

Un'altra serie di interruttori DIP presiede a varie funzioni. tra cui: selezionare IO o 12 pitch. attivare o disattivare il «beeper», avvisare se il segno è hash  $(\neq)$  o pound. deter-<br>minare il protocollo di handshaking

La documentazione è divisa in due parti; un semplice e ben illustrato manuale User Guide. che spiega la macchina stessa. ed un lavoro più tecnico, che prende in considerazione l'interfacciamento<br>hardware e software richiesto.

Tutte le informazioni necessarie si trovano in queste due guide, nonostante il manuale d'interfacciamento presenti una qual certa «impene-<br>trabilità» in alcune parti.

 $E$  compresa inoltre, una piccola guida studiata per risolvere i problemi immediati.

Questo manuale aiuta In tutti I ca- si •non-caso•. contrariamente alla maggioranza delle equivalenti gui· de. che regolarmente rinviano al distributore.

## **CONCLUSIONE**

L'applicazione ideale dell'Omru-Reader, che ne giustifica il prezzo di acquisto. non del tutto economisti «difficili», il vantaggio, in questo caso. non riguarderebbe tanto il tempo guadagnato. quanto l'accuratezza del lavoro.

L'Omni-Reader intatti. non può nè stancarsi né perdere la concentrazione. Lo percentuale di errore dell'Om-

ni-Reader è, mediamente, di un ca-<br>rattere su ogni due pagine A4, cioè del 0,025%, tuttavia l'errore solita-<br>mente riguarda segni non rilevanti.

Nonostante tutto. è fuori dubbio che il nostro lettore rappresenta un grosso passo per quanto concerne li costo di questo tipo di apparecchiature

L'Oberon però. non deve venir inteso come una sostituzione degli OCR convenzionali e d'uso indu· striale. bensì come la logica evolu· zione industriai consumer di uno strumento altamente professionale

La ricerca di sempre nuovi inserimenti nel mondo dei consumi ha identificato un nuovo gruppo di utilizzatori che non erano. fino ad ora in grado di giustificare una spesa maggiore per un articolo del gene- re. contemporaneamente si é ricon- fermata la capacità dell'industria di produrre articoli tecnologica-<br>mente raffinati a costi accessibili al privato

## **DATI TECNICI**

![](_page_40_Picture_559.jpeg)

4 - Ellte Prestige 12

Caratteri Extra possono essere utilizzali qualora siano stati caricati di· rettamente nel computer.

![](_page_40_Picture_31.jpeg)

![](_page_41_Picture_0.jpeg)

![](_page_42_Picture_0.jpeg)

RICHIEDETELI AL RIVENDITORE PIU' VICINO SOFT BEE S.R.L. Tel. 030/2782956- 2782242 Casella Postale 111 25030 RONCADELLE, (BS)

з

![](_page_42_Picture_2.jpeg)

## <· *,-l-''l'l',ll-1* , ,-, ,-, *.* ·:· *l-l-11'1',,,l-1* ,-,-, ·:· **l** ~ *''-l't.l-ll-1* ,- ·:· --~ !..: --~ -- !... ~-

**SEGA se 3000 + PLOT-TER** - nuovi. ancora imballati. vendo o scambio con schede. interfacce. accessori per Persona! & Home Computer. Telefonare a Massimo 02.524.3230 dopo le ore 1930.

**COMMODORE 64 - PLOT-TER - DRIVE X FLOPPY**  nuovo. ancora imballato. vendo o scambio, con apparecchiature per PC & Home Computer telefonare a Francesco 02.5243854 ore di cena.

**SANYO PC MBC 555/ 2** - 256 KRAM - 2 Drive 360 K - Video Graphic Color Board - RS 232 IBM COMPATIBILE - Vendo o Scambio.

Telefonare a Maurizio 02. 496.233.

**MOTO RONDA 550** - 200 km/h perfetta vendo o scambio con Persona! Computer IBM, «clone» o meglio, nonché periferiche, accesso ri. eccetera.

Telefonare Umberto ore sera 02.5243230.

**TRS 80 Mod I 16k** + Espansione 32k + Porta Prallela x Stampante + Floppy Disk Drive Controller - 4 Stepper Motor x Floppy + I per Stampante - Vendo Scambio con materia le PC & Home - Telefonare ore cena a Fabio. Tel. 02.731331.

**HITACHI VT7** - Videoregistratore Portatile Fisso - Vendo Scambio con apparecchiature MSX, periferiche. accessori. interfacce. ecc. telefonare Maurizio 02. 496.233.

**Microfoni - Pre Pre x Moving Coil - Mixer - Accessori** Nuovi x Hi Fi & Audio Professionale - Vendo Scambio con Home e/o Persona! Computer, ecc.

Telefonare Maurizio 02. 496233.

2 DRIVE TANDOM - da 160/ 180 K - per IBM ed altri Vendo. Scambio con apparecchiature PC ed MSX. Telefonare ore cena a Francesco 02.5243854

**127 DIESEL 1982** - Alzacristalli Elettrici - Chiusure centralizzate - Antifurto con radiocomando - Vendo Scambio con Personal Computer Ecc. - Telefonare Claudio ore Pasti 02.5243230.

**TELEFONO senza flll**  portata 100/300 m. Nuovo -Vendo Scambio con MSX. Home. ecc. eventualmente conguagliando - Telefonare ore pranzo Francesco 02. 461579

**KAWASAKI 400 J** - i982 PERFETfA - Borse Krauser - Cupolino - Batteria Nuova - Vendo Scambio con Persona! IBM o cloni - Telefonare ore pasti Claudio 02. 5243230.

**LINEARE da 1000 Watt SSB** - AM 450 Watt - Alimentazione 220 volt - Raffreddamento a ventola automatica. Vendo o Scambio con apparecchiature Home & PC - Telefonare ore cena a Umberto 02.5243230.

**AMPLI** Equalizzatore 50 + 50 Watt x Auto RADIOCO-MANDO - Vendo o Scambio con Hardware x Home & PC - Telefonare ore cena a Fabio 02.731331.

**PALOMAR SSB 550 Ricetrasmettitore CB** - Banda SSB AM (27 Mhz) - Sintetizzato - Potenza di Uscita - 5 e IO 496.233. **PALOMAR SSB 550 Rice-Microfoni - Pre Pre x Mo-**<br> **ving Coil - Mixer** - Accessori<br>
Nuovi x Hi Fi & Audio Profes-<br> **ving Coil - Mixer** - Accessori<br>
to - Potenza di Uscita - 5 e 10<br>
Watt - 120 Canali (40 AM ed 496.233.<br>
Microfoni - Pre Pre x Mo-<br>
ving Coil - Mixer - Accessori<br>
Nuovi x Hi Fi & Audio Profes-<br>
to - Potenza di Uscita - 5 e 10<br>
Watt - 120 Canali (40 AM ed)<br>
444

80 SSB) Vendo o Scambio con Home & Persona! Computer ed eventuali apparecchiature od accessori.

Telefonare Umberto ore di cena 02.5243230.

**BETA 125 SCRAMBLER** - Vendo Scambio con Home Computer e/o periferiche. accessori. ecc. - Telefonare ore cena a Massimo 02. 5243230.

**CONTABILITÀ SEMPLIFI-CATA** - Sviluppata da Seltering per PC IBM - Kit NUOVO - Vendo o Scambio con Programmi accessori od altro per PC lBM o compatibili - Telefonare ore ufficio 02. 496233.

**PC IBM** - Hardware. Slam- . pante od altro Cerco. Offro Contropartita in denaro, Apparecchiature Elettroniche, Hi-Fi Car, Ecc. Accetto offerte. Tel. 02.731331 ore di cena.

**TRS-80 Mod. I/ li 48k** - In**terfaccia Parallela - Floppy Disk Controller - Cavi ed Accessori** - Vendo Scambio con Hardware - Periferiche Ecc. x IBM - Telefonare ore cena 02.731331 - Fabio.

![](_page_43_Picture_25.jpeg)

![](_page_44_Picture_0.jpeg)

![](_page_45_Picture_0.jpeg)

## ROBERTA VILLA ROBERTA VILLA<br>UDIO VISUAL COMMUNIC

![](_page_45_Picture_2.jpeg)

John B

Unfolk

![](_page_45_Picture_3.jpeg)

GOLDSTAR, oltre MSX, presentava un PC IBM compatibile qui in funzione con 2 monitor.

![](_page_45_Picture_5.jpeg)

TOPO. uno dei primi •Home Robot•. qui sotto vetro. Ce n'era per tutti i gusti.

Al Consumer Electronics Show di Chicago 85. MSX si •Aggiorna• e nasce MSX 2 con prestazioni in crescendo. di cui. per ragioni di spazio. Vi diremo nel N 2 di MSX Magazine. Le .Voci di Corridoio•. e sono tante. dicono che; COMMODORE avrà un MSX. SINCLAIR abbia chiesto di aderire. APPLE avrebbe il prototipo pronto. che ACORN. BBC. oltre ad MSX. farà un MSDOS. intanto Ricordi porta a 290.000 lire Electron. In queste due pagine, molto dense, ci ha accompagnato. tra Personal Computer. Home MSX. applicazioni MSX speciali. Robot. una splendida. disponibile. Cover Giri di •Penthouse• USA.

![](_page_46_Picture_0.jpeg)

SONY ha fatto spettacolo con alcuni modelli che forse non vedremo mai in Italia.

Matsushita PANASONIC & NATIO-NAL impegnati nella Computer-Grafica Creativa a Colori.

JVC ha sbalordito con le sue applicazioni a Videodisc. Videocorder. come Mixer. ecc.

![](_page_46_Picture_4.jpeg)

J

![](_page_46_Picture_6.jpeg)

grammabile in Basic» al fin di fare molte cose per casa.

Un pacifico assembramento «Robotico», ci hanno servito caffè e pasticcini!

SANYO «SUPERROBOT», un Bluff, nor spaventava nemmeno i Manager.

![](_page_46_Picture_10.jpeg)

![](_page_46_Picture_11.jpeg)

«PLAYBOY» per rivenditori **solo alle a** e vinci i «servizi» di una Coniglietta!

## CRAHCAR **MARTIN MARTIN MARTIN MARTIN MARTIN MARTIN**

![](_page_47_Picture_1.jpeg)

## **La Grafica su Persona! & Home Computer.**

## **La situazione attuale.**

L'incredibile mondo del calcolalori sia compiendo. sempre in tempi più brevi. pas· si da gigante.

L'evoluzione tecnologica infatti, basata sulla miniaturizzazione dei componenti e sulla ricerca di materiali sempre più affidabili e sofisticati, ha permesso un notevole miglioramento delle prestazioni e della qualità delle macchine e, nello stesso tempo, un verliginoso abbassamento dei costi e delle dimensioni

È chiaro quindi che per questi motivi li **computer. vestito da •Persona!• o da •Ho· me•. ha avuto una larghissima ed in alcuni**  casi spropositata diffusione.

Naturalmente tutto ciò ne ha causalo un proporzionale allargamento della fascia di utenza richiedendo una sempre più vasta serie di applicazioni per soddisfare le richieste e le esigenze di ogni settore.

Fra questi ultimi certamente uno dei più interessanti è proprio il settore della grafica.

Fino ad oggi personaggi quali il designer il grafico pubblicitario. l'illustratore. li grafico editoriale, il pittore, il cartoonist, ecc. hanno lavorato con mezzi lradlzionali.

![](_page_47_Picture_10.jpeg)

Ora li computer si propone come slrumenlo innovativo. ed in alcuni casi soslilulivo nel**lo comunicazione per immagini.** 

Questo fatto lascerà alcuni sconcertati ed<br>altri indifferenti.

altri lndlllerenti. Molli infalti, soprattutto gli scettici ed i tra dizioinalisti, ritengono la creazione, o l'elaborazione dell'immagine con il computer. molto riduttiva.

## **Il rapporto Uomo . Macchina**

OQni rivoluzione lecnologica ha portato a veri, grandi cambiamenti, sempre e solo dopo aver superalo le barriere culturali. lo scetticismo. la mancanza di elasticità mentale nonché Il timore reverenziale verso le nuove soluzioni. in soslanza la neofobia.

Sta di fatto che il computer è un nuovo slrumenlo nel settore della grafica e da que· sia contaminazione. o collaborazione o che dir si voglia. nasce la •computer graphics-.

Concreti esempi di macchine «dedicate», utilizzabili a medio livello, sono l'Apple Mac lntosh. ed i nuovi computer MSX. che hanno presentato interessanti possibilità con l'aggiornamenlo dell"MSX 2. visto recentemente al Consumar Electronic Show di Chicago.

## **Macchine & sistemi**

Interessantissimi e sofisticati sistemi grafici sono ora implementati su personal computer IBM. M 24 Olivetti e compatibili.

Questi sistemi hanno ormai un costo del tutlo abbordabile. soprattutto se pensiamo ad una utenza composta da professionisti.

Un sistema «computer graphics» di base è sostanzialmente composto, oltre che dal computer, da una periferica di input. concretizzata in un mouse, in una track-ball, od **in una tavoletta grafica e da un software**  inlerattivo. gestito appunto da questi stru· menti.

In questo modo è possibile creare ed eia· barare immagini a colori visualizzando sullo schermo di un monitor. o di un TV a colori la realizzazione grafica.

Con l'inserimento di altre unità come, ad esempio. una stampante grafica a colori. sarà poi possibile portare su carta la immagine finita. oppure con un generatore di sii· de si potrà avere una diapositiva.

### **Hardware & Software**

Ma vediamo soslanzialmente come si svolge il processo di generazione di una immagine con l'uso del computer...

Elemento fondamentale risulta essere il **··pacchetto software opplicalivo• con il qua·**  le si ha la possibilità. utilizzando una lavolel· ta grafica od un mouse, di opzionare le funzioni a disposizione, rappresentanti simbolicamente tutti gli strumenti che in genere vengono usati da un grafico o da un pittore.

Attraverso la periferica di input si muove un cursore od un puntatore sullo schermo. che è il punto di riferimento per ogni funzio· ne utilizzata.

Muovendo quindi la penna sulla tavoletla o il mouse sul ripiano si muove li cursore sullo schermo, sul quale si può anche visualizzare il menù del programma che permette di scegliere i colori. i tratti le funzioni di gestione. gli effetti speciali ecc.

## **Dati significanti a Video**

L'immagine viene rappresentata sullo schermo come una matrice di punti chiamati Pixel, i quali corrispondono singolar-

![](_page_47_Picture_31.jpeg)

**mente. in termini numerici. ad un insieme di**  Bit variabile a seguito del sistema utilizzato.

Maggiore è il numero di pixel tornilo dal· la scheda. maggiore è la definizione della immagine sullo schermo.

## **Modularità del PC e Schede Aggiuntive.**

Generalmenle i compuler forniscono una definizione base di 300 x 200 Pixel circa.

Utilizzando controllori grafici aggiuntivi è possibile aumentare la risoluzione portandola *a* livelli molto alti passando dai 512 x 512 fino ai  $1024 \times 1024$  ed oltre.

I Sii/ Pixel disponibili rendono possibile de· finire la quantità di colori ottenibile contemporaneamente sullo schermo.

Generalmente si parte da un minimo di 4 colori fissi per passare ai 16 colori contemporanei fissi, opzionabili fra 4096 (4 bit per pixel), od ai 256 opzionabili tra 16.800.000 (8 bit per pixel). ecc.

Dalle varie combinazioni del numero di bit disponibili per pixel si ottengono le relati· ve combinazioni di colore.

La definizione ed il numero dei colori disponibili, dipendono dalla scheda grafica Installata nel computer ed. in conseguenza dal tipo monitor utilizzato.

## **Il Software Grafico**

Il sottware grafico sul mercato ha ovulo un grande sviluppo. soprattutto in questo ul·

![](_page_48_Picture_11.jpeg)

**ANIMATION COMPUTER** 

> Esempio di Computer Gratics per uso Televisivo

Digitalizzazione di una fotografia Industriale

Elaborazione Creativa di Immagine Digitalizzata

Business Graphics Creativo multiuso

![](_page_48_Figure_17.jpeg)

limo anno.

Grande merito di questa evoluzione è da attribuirsi ad Appie che ha saputo dare al· l'ultimo nato, il Mac Intosh, una nuova dimensione. cioè l'«User Friendly», migliorando nolevolmente proprio la parte più •dillici· le•. l'inlerlaccia uomo-macchina.

Il software è siate la carta vincenle di Ap· pie che ha sconvolto il modo di concepire Il .<br>Personal Computer, anche se errori più propriamente di marketing non l'hanno ripagata dello sforzo lecnico innovativo.

Tuttavia la concorrenza, viste le reali prospettive e valutando il futuro ottimo riscontro di quelle innovazioni software, non ha perso l'occasione di portarsi su la stessa strada.

## **L'lnterfacc:lamento Uomo Macchina**

Per «umanizzare» l'interfaccia utente si è reso necessario analizzare i problemi più comuni evidenziati nel primi approcci *tra* un utente comune e la macchina.

Di conseguenza ci si è resi conto che molti programmi erano improponibili proprio perché ditticili da Imparare e da usare inlri· cati nella gestione con dei manuali inesistenli o lncomprensib!U e. *a* dir poco ridicoli.

A questo punto le soluzioni sono state ricercate e trovate in elementi chiave fino ad oro. di tatto. sconoscluli quali: semplicità. im· mediotezzo e duttilità.

È parso di sfondare una porta aperta, ma era proprio questo il modo corretto per superare una barriera che sembrava del tutto **insormontabile.** 

Questa nuova interfaccia uomo macchina, eliminati gli aspetti negativi soggettivi. quali la paura di sbagliare, o di perdersi nel vicoli ciechi nella ricerco di comprende· re modalità di procedimento, od il fatto di essere vincolati alla conoscenza di certi linguaggi, ha permesso di lanciare il PC anche in settori non legati agli addetti ai lavori od *a* speclalisli.

## Strumenti Nuovi e Tradizionali nel **Sott**

Nella grafica si è cercato di riprodurre, nel modo più intuitivo possibile. l'uso degli strumenti tradizionali con pacchetti software **applicativi la cui caratteristica comune è**  l'interattività.

Quesli •pacchetti• si possono raccogliere e distinguere in alcune categorie.

VI sono pacchetli di gratica •pittorico• per

creare ed elaborare immagini semplici e complesse con le cosidette tecniche di Painting dove la Slide viene gestita come matrice di punti.

Per elaborazioni più complesse nonché applicazioni nel design tecnico. 2D o 3D, si passa ad applicativi di tipo Vettoriale dove l'immagine viene elaborata come una serie di vettori sequenziali od una serie di linee posizionate nello spazio. (30 wiretrame • 30 solid modeling).

Altri pacchelti. detti Business Graphics. permettono di generare automaticamente 1 vari grafici statistici da un Data Entry con. mollo spesso. elaborazioni dei dati in chiave statistica.

Esiste una serie di programmi od utilità che permettono. od esempio. Io gestione di una sequenza di immagini in automatico ed in manuale. con l'aggiunta. talvolta. di particolari effetti speciali.

Il Software come l'Hardware viene scelto in base *a* precise esigenze dipendenti. in primo luogo. dall'uso amatoriale oppure pro· tessionale.

Naturalmenle maggiori sono !'esigenze e maggiore sarà Io sofisticazione delle unità modulari aggiuntive, ovviamente i costi aumenteranno in proporzione.

E tuttavia importante soltolineare che. od esempio un sistema grafico implementato su PC ha un costo vertiginosamente più basso rispetto a qualsiasi Work Station grafica esistente in commercio.

Questa è una delle prerogative basilari di questi sistemi che arrivano a fornire prestazioni di grande rilievo ed a risolvere, con soddisfazione, i problemi di una grossa fetta di marcalo.

Concludendo questa piccola analisi e presentazione introduttiva, è importante ricordare che la «computer graphics» è appena nata ed è, al tempo stesso, uno dei settori potenzialmente più ricchi di prospettive •sol· to ogni punto di vista».

Vedremo più in dettaglio, nei prossimi numeri, tutte le applicazioni ed i mezzi necessari per sviluppare grafico. di livello professionale su Persona! & Home Computer.

**Sergio Curadl** 

![](_page_48_Picture_43.jpeg)

## Club **AL**

Che cosa è un CLUB? Un CLUB di MSX USER? Potete comincia re a Saperlo solo ISCRIVENDOVI. Potete cominc iare a Comprenderlo solo Partecipandovi. Utilizzando i Numerosi Vantaggi che questo comporta.<br>Ottenere informazioni Privilegiale su Novità. Prodotti. Iniziative. Partecipare ad Incontri. Gare. Seminari. Manifestazioni. Video -Play, Viaggi nei paesi delle Tecnologie del Futuro. e

mille altre iniziative Tutte di

Eccezione.

Inviateci la Vostra Ades ione con una semplice cartolina completa di Tutti i Vostri dati Anagrafici. Attività. Professione. ecc.

Ovviamente è TUTIO GRATIS! Ma non basta.

Riceverete anche una bella sorpresa!

Ma se non siete svegli. se siete poco socievoli. se sie te pigri. se non Vi piacciono le cose simpatiche, ...

Beh! Niente di Male! Ci sono tanti altri Club che possono fare per Voi!

**MSX Magazine CLUB Casella Postale 111 Roncadelle (Brescia)** 

![](_page_49_Picture_8.jpeg)

![](_page_49_Picture_9.jpeg)

## iterco 20122 Milano - Via Larga, 7 - Tel. (02) 3452171 (4 linee) Telex nº 313064 INCONS I

## ECCEZIONALE !!!

## **Con Intercongress** & **MSX Magazine a TOKIO**

## **A TOKIO Dal 6 al 13 Ottobre alla Favolosa JAPAN AUDIO FAIR.**

**LAS VEGAS** 

La Massima Espressione in Fatto di Tecnologie Elettroniche Avanzate.

ECCEZIONALE!!!

Dall'MSX2 alle più incredibili periferiche, dalla Cassa Acustica Computerizzata all'amplificatore a distorsione •controllata• da •chip intelligenti•. Tutto quanto per: Il piacere dell'Elettronica, il Know·How, il Business.

Potrete essere accompagnati da un nostro redattore o girare liberamente per 6 giorni di Show!

Quota individuale di partecipazione Lit. 2 .580.000 Viaggio con regolari voli di linea e camera a due letti all'Hotel Imperial, prima colazione compresa. Supplemento camera Singola Lit. 490.000.

11 Viaggio a TOKIO, può essere combinato con le seguenti fiere:

HONG KONG ELECTRONICS FAIR - 2/4 Ottobre - Hotel Royal Garden

- Camera doppia ·Quota per persona per 3 gg. Lit. 280.000 - Camera Singola Lit. 440.000

KOREAN ELECTRONICS SHOW - SEOUL 7/13 Ottobre -<br>Hotel Hyatt

- Camera doppia · Quota per persona per 3 gg. Lit. 270.000 - Camera Singola Lit. 430.000

TAIWAN ELECTRONICS SHOW - TAIPEI 14/20-10 Hotel Ambassador ·

- Camera doppia · Quota per persona per 3 gg. Lit. 275.000 - Camera Singola Lit. 395.000.

RACCOMANDAZIONE · Dati gli stretti tempi precipitateVi a confermare IMMEDIATAMENTE con: Telex, Telegramma, Telefono, presso la Sede lntercongress, la Vostra adesione, Facendo comunque seguire la spedizione del tagliando qui<br>
riportato.<br>
Frazio RISERVATO ALLE AZIENDE · SI RICHIEDE L'EMISSIONE DI FATTURA riportato.

![](_page_50_Picture_247.jpeg)

Spedire a BBC: via Martiri della Libertà, 259 - Tel. 030 '2782242<br>25030 Roncadelle (BRESCIA)

# DFFERTA

![](_page_51_Picture_1.jpeg)

per BASIC level 3

**APPLICATIVO** 

**BASIC level 3A** 

CARTUCCE GIOCO

CHAMPIO

## GIOCHI, GIOCHI, GIOCHI **PER SEGA SC 3000H**

# FINO RD OLTRE

CASSETTE EDUCATIONAL

ECCEZIONALE!!

**SAFARI** 

SEGA FLIPPEI:

## **SUPERKIT**

## **SUPERKIT**

## **SUPERKIT** Comprendente:

- 1 Computer SEGA SC 3000
- 1 Cartuccia Espansione 32K
- 1 Registratore SR 1000
- 6 Cartucce Game
- 4 Cassette Programmi Educativi

## Oltre Un MILIONE e CENTOMILA lire a sole lire 448.000!

![](_page_51_Picture_113.jpeg)

Desidero ricevere il materiale indicato nella tabella, a mezzo pacco postale contro assegno, al seguente indrizzo:

![](_page_51_Picture_114.jpeg)

Il presente ordine è accettato anche se fotocopiato

![](_page_51_Picture_115.jpeg)

![](_page_51_Picture_116.jpeg)

## **PAGAMENTO:**

1) Totale Anticipato, all'ordine mediante assegno circolare o vaglia postale.<br>2) Il pagamento contro assegno deve essere preceduto da un versamento di lire 50.000, da effettuarsi mediante vaglia od assegno

- 
- circolare, che verranno defalcate al saldo effettuato contro assegno.<br>3) Le spese postali verranno addebitate, forfait, in sole lire 5.000
- 

## I PREZZI SONO TUTTI COMPRESI D'IVA

BBC: via Martiri della Libertà, 259 - Tel. 030/2782242 25030 Roncadelle (BRESCIA)